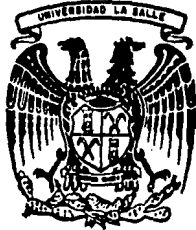

# UNIVERSIDAD LA SALLE<sup>79</sup>

لابر<br>26. ح

**ESCUELA DE INGENIERIA** INCORPORADA A LA U.N.A.M.

## ANALISIS DE ESTRUCTURAS ESQUELETALES PLANAS EMPLEANDO UNA **MICROCOMPUTADORA**

## **TESIS PROFESIONAL**

OUE PARA OBTENER EL TITULO DE: INGENIERO  $C + V + L$ P R E S. E N т GABRIEL LEONARDO PIÑON BLANCO

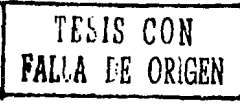

MEXICO, D. F.

1987

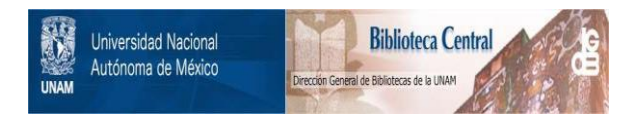

# **UNAM – Dirección General de Bibliotecas Tesis Digitales Restricciones de uso**

# **DERECHOS RESERVADOS © PROHIBIDA SU REPRODUCCIÓN TOTAL O PARCIAL**

Todo el material contenido en esta tesis está protegido por la Ley Federal del Derecho de Autor (LFDA) de los Estados Unidos Mexicanos (México).

El uso de imágenes, fragmentos de videos, y demás material que sea objeto de protección de los derechos de autor, será exclusivamente para fines educativos e informativos y deberá citar la fuente donde la obtuvo mencionando el autor o autores. Cualquier uso distinto como el lucro, reproducción, edición o modificación, será perseguido y sancionado por el respectivo titular de los Derechos de Autor.

#### **TNDTCF**

INTRODUCCION ......

Páo.

ı

1-, ESTRICTURAS ESDUELETALES PLANAS

1.1-. Generalidades

1.1.1-. Estructura Esqueletal Piana

1.1.2-. Caracteristicas de la barra plana

1.2-. Modelo Estructural Discreto

1.2.1-. Hipotesis Basicas

2-. ECUACIONES DE FAUILIBRIO DE LA BARRA........... 2.1-. Ecuaciones de Equilibrio de una barra en funcion de los elementos mecanicos y cinematicos de los puntos nodales 2.1.1-. Ecuaciones Diferenciales de Equilibrio

2.1.2-. Equilibrio de la barra

2.2-. Ecuaciones de Equilibrio de una barra descrita sobre Sistemas de Referencia arbitrarios

2.3-. Vector de fuerzas de fijacion

2.3.1-. Fuerzas de Fijacion

2.3.1.1-. Par Concentrado

2.3.1.2-. Carga Lineal Discontinua

2.3.2-. Correccion de las Fuerzas de Fijacion por Articulaciones en los Puntos Nodales

2.3.2.1-. Barra articulada en el punto nodal i 2.3.2.2-. Barra articulada en el punto nodal j 2.3.3-. Referencia Global

2.4-. Vectores de fuerzas generalizadas o elementos mecanicos

de la barra clnematlcamente deter•lnada

2.4.1-. Matriz de Rigideces de la Barra. Referencia local.

2.4.1.1-. Barra doblemente empotrada

2.4.1.2-. Barra articulada en el punto nodal i

2.4.1.3-. Barra Articulada en el Punto Nodal j

2.4.1.4-. Barra Articulada en ambos extremos

2.4.2-. Matriz de Rigideces de la Barra. Referencia Global.

2.4.2.1-. Barra Doblemente Empotrada

2.4.2.2-. Barra con Articulaciones

2.5-. Vector de Fuerzas Externas

2.s.1-. Referencia Local

2.s.2-. Referencia Blcbal

2.6-. Vector de Desplazamientos

3-. ECUACIONES DE EQUILIBRIO DE LA ESTRUf:TURA 43

3.1-. Equilibrio E•tructural

3.2-. Formacion de la Matriz de Rigideces

3.2.1-. Indicadores de Ecuacion

3.2.2-. Ensamble

3.3-. Formacion del Vector de Cargas

3.3.1-. Vector de Fuerzas Externas

3.3.2-. Vector de Fuerzas de Fijacion

3.4-. Condiciones Frontera de la Estructura

3.4.1-. Desplazamientos Preescritos

3.5-. Elementos Macanicos y Cinematicos de la Estructura

4-. SOLUCION DE ECUACIONES DE EQUILIBRIO.................. 54

A. i -. Intenduccion

4.2-. Metodos Directos

4.2.1-. Triangulacion y sustitucion

4.3-. Almacenamiento de la Matriz de Rigideces

4.3.1-. Arregins Cuadrados

4.3.2-. Arreolos Rectanoulares

4.3.3-. Arrealos Unidimensionales

4.4-. Optimizacion de Metodos de Solucion y empleo de Arreglos.

5-, PROGRAMA DE COMPUTADORA......... 67

5.1-. Caracteristicas

5.1.1-. Computadora

5.1.2-. Sistema Operativo

5.1.3-. Lenguaje

5.2-. Organizacion del Programa

5.2.i-. Disgrame de Bloques

5.2.2-. Descripcion de Subrutinas

5.2.3-. Bub-subrutinas

5.3-. Instructivo de Operacion

6-. EJEMPLO DE APLICACION ..........

6.1-. Estructuras Analizadas

6.1.1-. Geometria 6.1.2-. Datos Iniciales 6.1.3-. Datos Generales 6.1.4-. Cargas Actuantes 6.2-, Resultados Obtenidos 6.2.1-. Propiedades Beometricas 6.2.2-. Matrices de Rigideces 6.2.3-. Desplazamientos 6.2.4-. Elementos Mecanicos

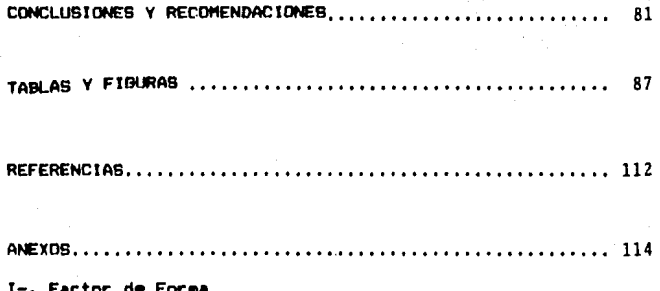

II-. Listado de programa

#### INTRODUCCION

INTRODUCC LUN

Existen estructuras cuva complejidad de neometría, variedad de materiales que conforman las barras y por el tamaño de la misma no resulta adecuado efectuar su analisis mediante métodos tradicionales, ya sea por la complejidad en la obtencion de la solución, o por ser una solución muy conservadora del problema.

 $\overline{\phantom{a}}$ 

Para este tipo de estructuras una opcion es idealizarla como estructura esqueletal plana cuva solucion requiere como herramienta de calculo una computadora.

El utilizar la computadora permite efectuar los calculos en forma rapida y con un indice mas bajo de error, en lel proceso numérico.

El objetivo de este trabajo consiste en presentar la metodoingía para análisis de estructuras esqueletales bidimensionales, cuya solución se adapta el empleo de una computadora. Así como el desarrollo de un programa de computadora adecuado para maquinas de capacidad reducida de memoria.

En el Capítulo i se presentan los conceptos basicos de las estructuras esqueletales planas. Esto es el modelo estructural discreto estandar utilizado, así como las hipótesis y limitacio nes que involucra el planteamiento del mismo. En los Capitulos 2 y 3 se expone la tenría que fundamenta dicho modelo y la demostración del mismo, tanto para la harra como para la estructura, respectivamente. El Capitulo 4 se ocupa del la solución de las ecuaciones de equilibrio. En el Capitulo 5 se describe el programa elaborado, así como un intructivo de oneración del mismo. En el -Canitulo 6, tres ejemplos de aplicación se presentan. Por ultimo se presentan conclusiones, tablas, figuras y anexos segun se muestra en el indice.

t

## CAPITULO . UNO

#### ESTRUCTURAS ESQUELETALEB PLANAS

ESTRUCTURAS ESQUELETALES PLANAS  $\blacksquare$ 

1.1 -. Generalidades

1.1.1 -. Estructura Esqueletal Plana.

La estructura esqueletal plana, es aquella que está formada por barras planas unidas por nudos conocidos con el nombre de puntos nodales. En la fig. (1.1) se presentan varias estructuras idealizadas como estructuras esqueletales.

1.1.2 -. Características de la barra plana.

Al considerar la barra plana como un elemento básico en el estudio de estructuras esqueletales, es preciso definir las características del tipo de barra que se considera en el presente trabajo.

a) Eje Recto

- b) Opción de artículaciones o empotramientos en cualquiera de los puntos nodales.
- c) Material contínuo, es decir un solo material por barra.
- d) Material de Hooke
- e) Propiedades Mecánicas del Material son iquales a compresión y tensión.
- f) Barras prismáticas es decir, de sección transversal constante.
- g) La referencia de las secciones es centroidal y principal.
- h) La sección es simétrica, existiendo un solo plano de carga.

- i) Dos puntos nodales por barra, pudiéndose dirigir la misma en cualquier dirección y sentido.
- i) Tres desplazamientos desconocidos como máximo por cada punto nodal de la misma.

#### 1.2 -. Modelo Fetcuctural Discreto

El modelo discreto de un sistema estructural es aquel que esta compuesto por un número finito de elementos que representan las características del sistema y de las componentes del mismo: es el resultado de idealizar un modelo contínuo a base de hipótesis que determinan un comportamineto aproximado al observado en el modelo contínuo.

El modelo discreto estandar de la barra se define como u

 $\ddot{\phantom{a}}$ 

 $(1.1)$ k u

donde) o es el vector de fuerzas de fijación de la barra es la matriz de rigideces de la barra k. es el vector de desplazamientos de la barra  $\mathbf{u}$ es el vector de fuerzas equilibrantes de la barra

Al aplicar a todas las barras de la estructura la ec. (1.1) es posible obtener las ecuaciones de equilibrio de la estructura la cual se puede escribir como i

 $\bullet$  $(1, 2)$ Þ. e u le dooder o F. es el vector de fuerzas de fijación de la estructura ĸ es la matriz de rigideces de la estructura  $\mathbf{u}$ es el vector de desplazamientos de la estructura  $\overline{\phantom{0}}$ es el vector de fuerzas de la estructura c

1.2.1-. Hipotesis basicas

Las ecuaciones  $(1,1)$  y  $(1,2)$  consideran las siguientes hinótesis nara la solución del modelo.

- a) Las deformaciones son pequenas comparadas con las dimensiones de la sección.
- b) Secciones planas de la barra, normales a su eje permanecen planas después de someterse a flexión al elemento estructural.
- c) Las deflexiones provocadas por el esfuerzo cortante no producen giros a la sección transversal.
- d) Comportamiento estructural dentro del rango elástico.

### CAPITULO DOS

 $\mathcal{L}_{\text{GUT}} = \mathcal{L}_{\text{GUT}}$ 

#### ECUACIONES DE EQUILIBRIO DE LA **BARRA**

2.1 -. Ecuaciones de Equilibrio de una barra en función de los elementos mecánicos y cinemáticos de los puntos nodales.

#### 2.1.1 -. Ecuaciones Diferenciales de Equilibrio

El Modelo matemático de una barra plana sometida a caroas estáticas se muestra a continuación :

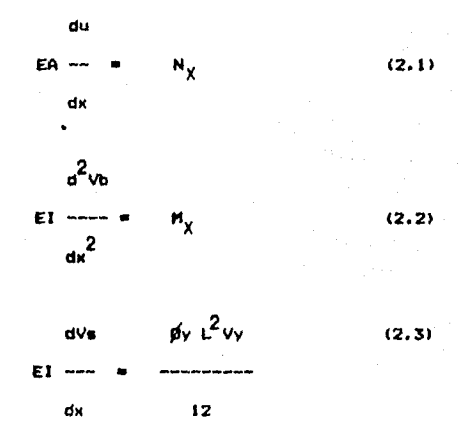

La ecuación (2.1) determina el equilibrio de la barra en función a sus desplazamientos paralelo& al eJe X, debidos a fuerzas normales al plano de la sección transversal de la barra.

La ecuación 12.21 establece el equilibrio del elemento barra en función a sus desplazamientos paralelos al eje Y, debidos a la flexión, mismos que provocan momentos alrrededor del eje Z de la barra  $(f_1q_2, 1)$ .

La ecuación (2.3) representa el equilibrio de la barra en -

función a desolazamientos paralelos al eje Y. debidos a la fuerza cortante.

 $done$ 

- E es iqual al valor numérico del módulo de elasticidad del material de la barra
- A es el area de la sección transversal
- u representa el desplazamiento paralelo al eje X
- N es la fuerza equilibrante normal al plano de la sección de la barra.
- es momento de Inercia de la sección de la barra  $12$ con respecto al eje Z.
- Üb. es el desplazamiento paralelo al eje Y, debido al esfuerzo respectivo en dicho sentido
- Mz. es el momento equilibrante respecto a Z
- es el desplazamiento debido al esfuerzo cortante Vs. paralelo al eje Y
- ø٧ es un parámetro conocido como factor de cortante que involucra para su determinacion a las propiedades geométricas y elásticas de la barra.

La expresión que nos permite conocer dicho factor es la siquienter

> $12$   $E1z$  $y'_{y} =$  ------  $xy$  $6.6L^2$

 $(2, 4)$ 

10

es la lonoitud de la barra  $\mathbf{L}$ 

fy es el factor de forma, el cual se obtiene por medio de la siquiente ex presión i  $\overline{2}$ 

$$
f y = \frac{A}{1z} \int_{A} \begin{bmatrix} 0z \\ \cdots \\ 0 \end{bmatrix} d\mathbf{a}
$$
 (2.5)

es el momento estático de la sección Qz transversal

bz es la base de la missa

es el módulo de elasticidad al cor-8 tante, que es iqual a : E

 $2(1 + Y)$ 

y es la relación de Poisson

 $2.1.2 -$ . Equilibrio de la barra

El equilibrio de la barra se establece en función de los elementos mecánicos (fuerzas generalizadas) y cinemáticos ( desplazamientos generalizados) asociados a los puntos frontera o puntos nodales de la barra, esto mediante el método de las rigideces.

 $(2.6)$ 

te expresión matematica 1 o iu iv iw ju jv Jw e  $ui + f$  vi + f wi + f uj + f vj + f wj = f (2.7) donde o f vector de fuerza• de fijación, debida• a carqaa externa• *y* desplazamientos nulos, fig.(2,3). iu f vector de fuerzas qeneralizada• debida• al deaplaza•i•nto  $\blacksquare$ paralelo al eje X, en el punto nodal i ,  $fig. (2.4.a).$ lv f vector de el•noentoa mecánico• provocado• por el desplaza-۰. miento paralelo al eje y, en el punto nodal i,fiq. (2.4.b).

El equilibrio de la barra ae representa mediante la aiquien-

lw

f vector de elementos mecánicos de la barra sometida única- $\sim$ mente al desplazamiento angular respecto al eje Z, en el punto dedal i, fiq, (2, 4.cl.

Ju

ł. vector de fuerzas generalizadas de la barra sometida únicamente al desplazamiento paralelo al eje X, en el punto nodal j, fig. (2.4.d).

Jv

 $\mathfrak t$  - vector de elementos mecánicos debidos al desplazamiento paralelo al eje Y, en el punto nodal j, fiq. (2.4.e).

13

vector de fuerzas generalizadas ocasionadas por el desplazamiento angular respecto al eje Z, en el punto nodal  $j. 4ia.(2.4.4).$ 

desplazamiento horizontal en el nudo i ui

**Jw** 

vi desplazamiento vertical en el nudo i

desplazamiento angular en el nudo i шś

desplazamiento horizontal en el nudo i us

v1 desplazamiento vertical en el nudo i

uś. desplazamiento angular en el nudo j

vector de fuerzas mouilibrantes, mismo que representa las acciones de los nudos sobre la barra.

La notación utilizada para referirse a las cantidades de las diversas configuraciones se hace por superindices. Para la configuración cinemáticamente determinada, sometida a las cargas originales, se emplea el superíndice iqual a cero, mientras que para configuraciones con desplazamientos diferentes de cero, el superíndice consta de dos simbolos, siendo el primero asociado al punto nodal donde se presenta y el sequndo se refiere al tipo de

desplazamiento considerado.

Para obtener los valores de los vectores de elementos mecánicos en terminos de sus propiedades geométricas y tipo de material se integran las ecs. (2.1) a (2.3) de acuerdo a siete configuraciones cinemáticamente determinadas; una con desplazamientos nulos sometida a carga externa, y seis asociadas a los desplazamientos generalizados de los puntos nodales, se forma la ec. (2.7), antes mencionada.

Barra sometida únicamente al desplazamiento paralelo al el punto nodal i.

Esta configuración cinemáticamente determinada se indica con las siquientes condiciones frontera m

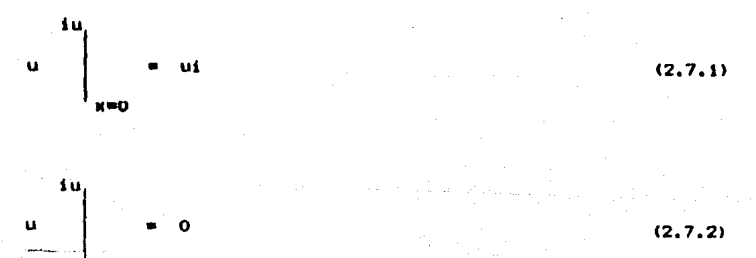

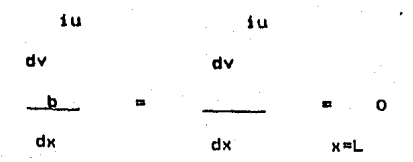

 $(2,7,3)$ 

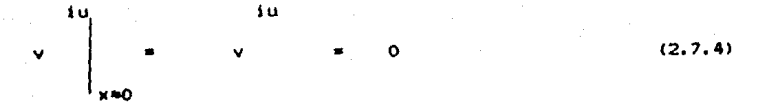

Al integrar ias ecs.  $(2, 1)$  a  $(2, 3)$  con las condiciones de frontera anteriores se obtiene i

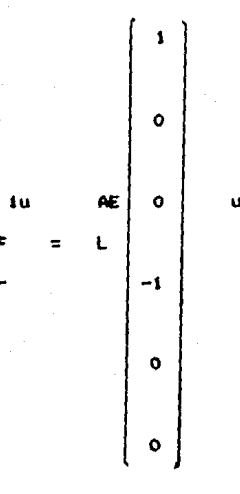

 $(2.7.5)$ 

sometida únicamente al desplazamiento paralelo al e te en.

Esta configuración cinemáticamente determinada se imdica con siguientes condiciones frontera i 10

15

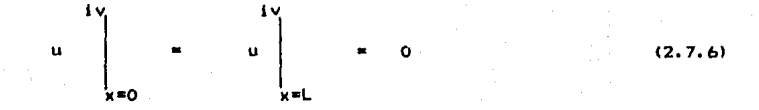

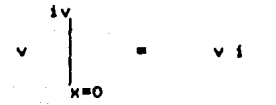

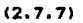

 $16$ 

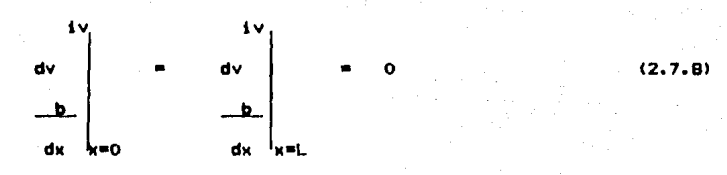

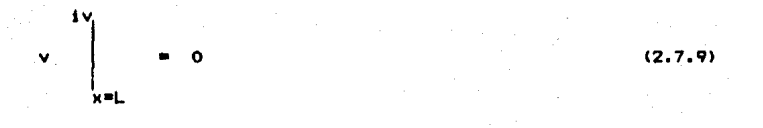

Al integrar las ecs.  $(2,1)$  a  $(2,3)$  con condiciones  $1 - 4$ đ frontera anteriores se obtiene a

$$
\begin{array}{c}\n 0 \\
 \hline\n 12E1 \\
 (1+g/y)L^3 \\
 \hline\n 6E1 \\
 (1+g/y)L^2 \\
 \hline\n 0 \\
 \hline\n 12E1 \\
 (1+g/y)L^3 \\
 \hline\n 6E1 \\
 (1+g/y)L^2\n \end{array}
$$

ï

 $(2, 7, 10)$ 

tida únicamente al desplazamiento anquiar respecto al B4 el punto nodal i.

Las condiciones de frontera correspondientes son a

$$
u = \begin{vmatrix} 1 & 1 & 1 \\ 1 & 1 & 1 \\ 1 & 1 & 1 \end{vmatrix} = 0
$$

 $(2, 7, 11)$ 

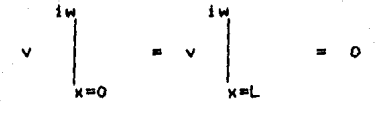

 $(2, 7, 12)$ 

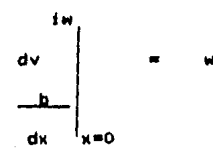

 $(2.7.13)$ 

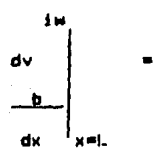

Al integrar las ecs.  $(2,1)$  a  $(2,3)$ con las condiciones de frontera anteriores se obtiene i

 $(2.7.14)$ 

$$
\begin{array}{c}\n0 \\
\hline\n6E1 \\
(1+\beta y)E1 \\
(1+\beta y)E1 \\
(1+\beta y)E\n\end{array}
$$
\n
$$
\begin{array}{c}\n0 \\
\hline\n(1+\beta y)E1 \\
(1+\beta y)E2 \\
(1+\beta y)E1 \\
(1+\beta y)E1 \\
(1+\beta y)E1\n\end{array}
$$

 $(2, 7, 15)$ 

Barra sometida únicamente al desplazamiento paralelo al eje x,  $\bullet$ el punto nodal j.

.<br>Esta configuración cinemáticamente determinada se indica con las siguientes condiciones de frontera :

Ju,  $\mathbf u$  $x=0$ 

 $(2.7, 16)$ 

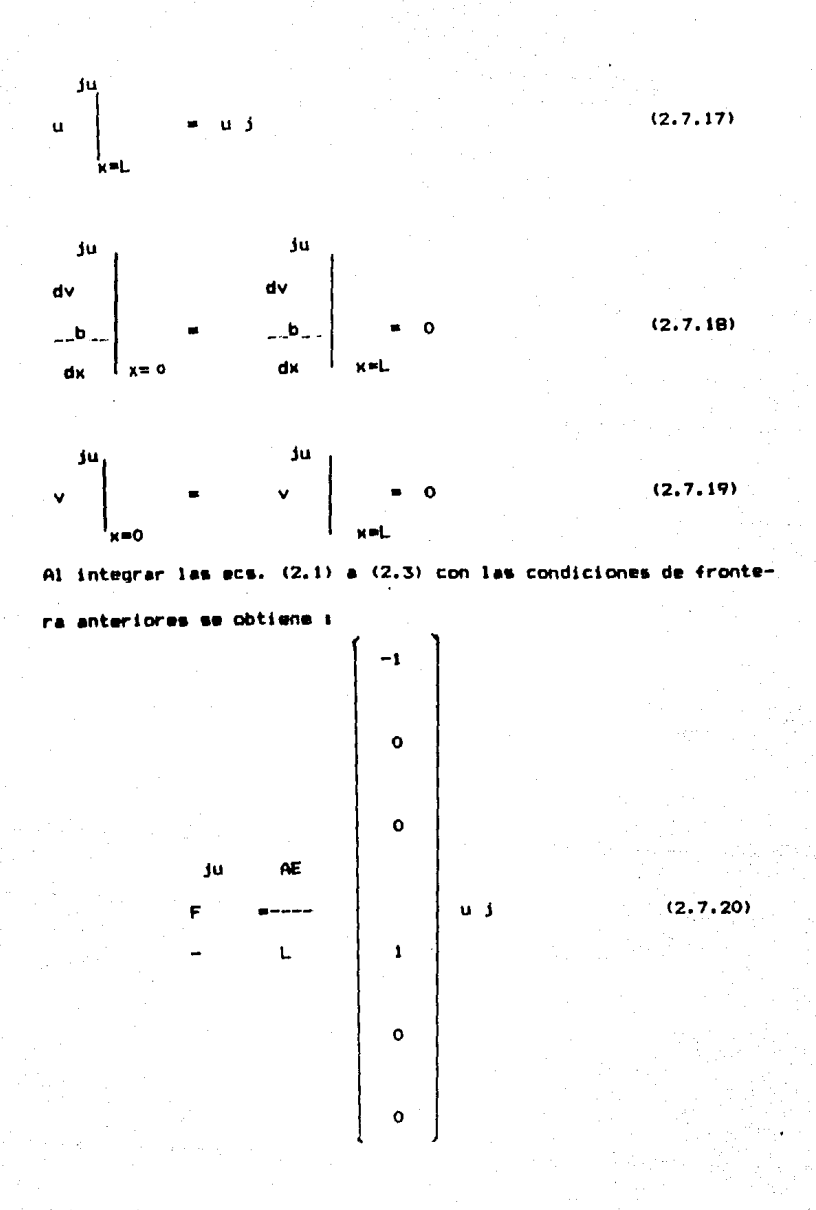

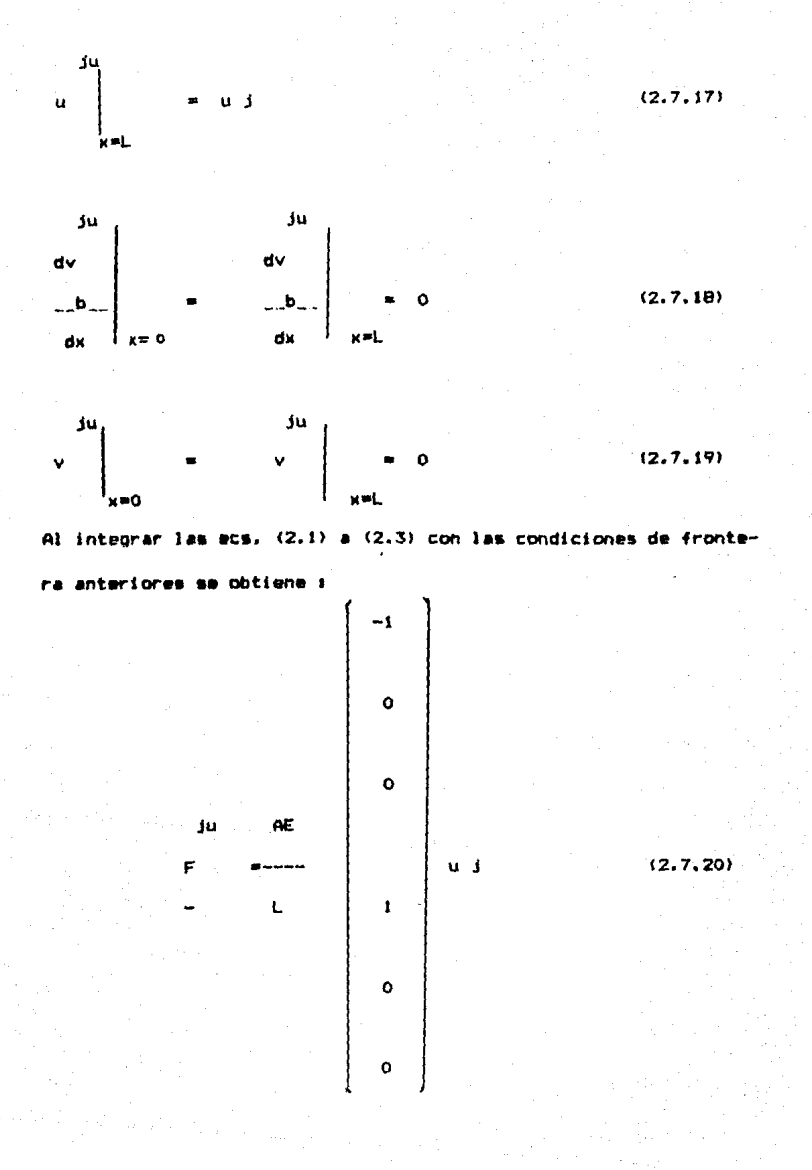

Barra sometida únicamente al desplazamiento paralelo al eje y. en  $el$  punto nodal  $j$ .

Esta configuración cinemáticamente determinada se indica con las siquientes condiciones frontera i

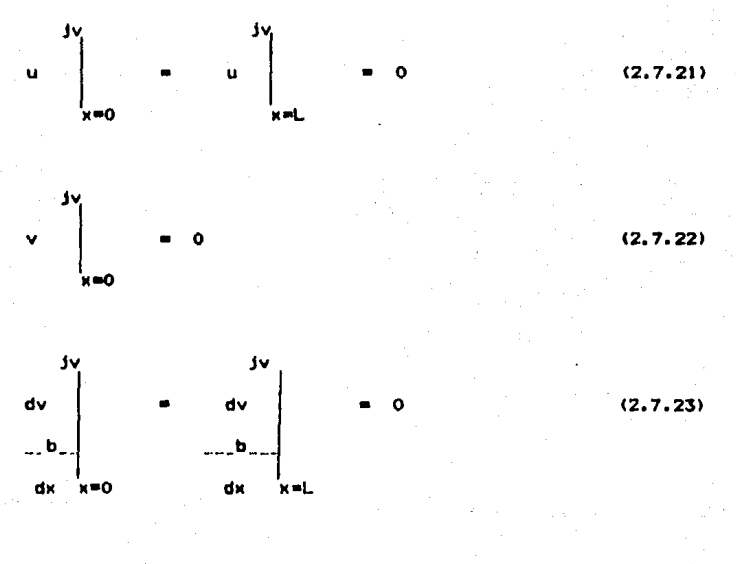

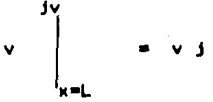

 $(2.7.24)$ 

Al integrar las ecs. (2.1) a (2.3) con las condiciones de frontera anteriores se obtiene i

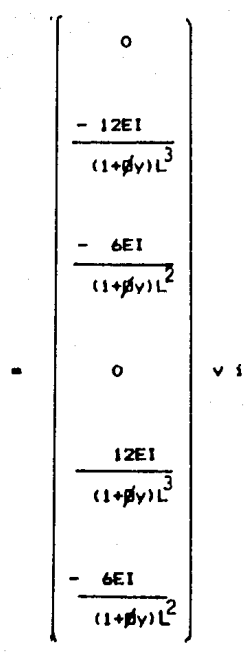

J٧

 $(2.7.25)$ 

Barra sometida únicamente al desplazamiento angular respecto al eje z en el punto nodal j.

Las condiciones de frontera correspondientes son :

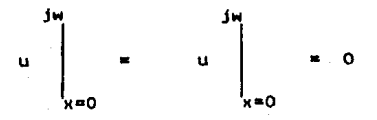

 $(2.7.26)$ 

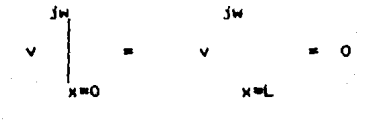

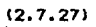

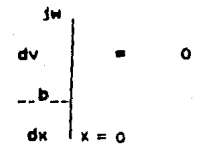

 $(2.7.28)$ 

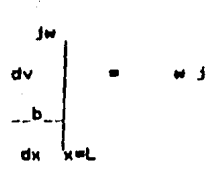

 $(2, 7, 29)$ 

 $(2.1)$  a  $(2.3)$  con las condiciones de fron-Al integrar **Tas** PCS. tera anteriores se obtiene i

$$
\begin{array}{c}\n0 \\
\hline\n6E1 \\
(1+\beta y)E1 \\
(2-\beta y)E1 \\
(1+\beta y)E\n\end{array}
$$
\n
$$
\begin{array}{c}\n\text{G2} - \beta y \text{G1} \\
\hline\n(1+\beta y)E1 \\
(1+\beta y)E1 \\
(1+\beta y)E1 \\
(1+\beta y)E1 \\
0\n\end{array}
$$

expresión (2.7) se puede escribir forma matricial comp en ŕ  $\ddot{\phantom{0}}$ 

 $24$ 

 $(2.7.30)$ 

misma que en forma simbólica constituye la ec. (1.1), que es el modelo estructural en estudio.

2.2 - Ecuaciones de Equilibrio de una barra descrita sobre Slste mas de Referencia Arbitrarios.

Debido **a** que la ec.11.I> esta asociada a la referencia local de la barra, fiq. $(1.2)$ , para plantear el equilibrio de la estructura, **es** necesario transfor•ar **a** una referencia qlobal cada una de ellas. Por lo cual el modelo de la barra queda expresado de la siquiete manera i

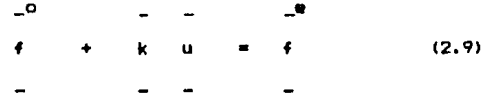

#### donde 1

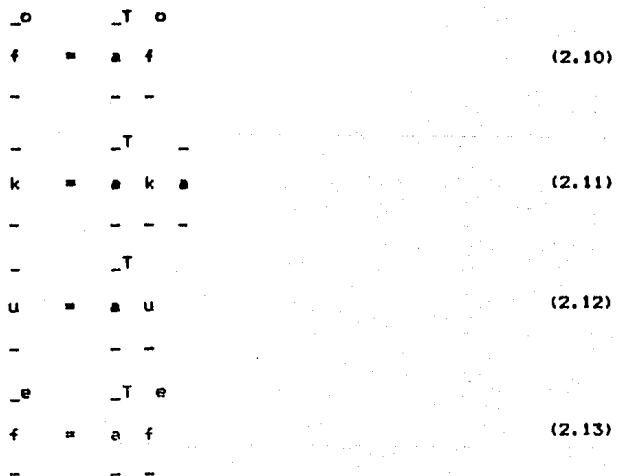

Z5

transpuesta de la matríz de transformacion de la barra. Cuya definición es l

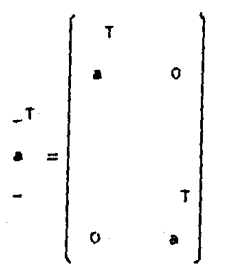

٠ī

 $(2.14)$ 

que en forma explícita se escribe como i

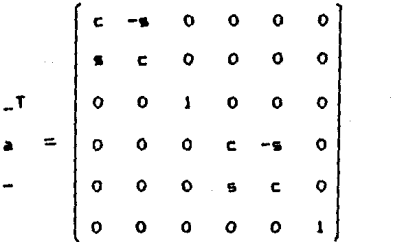

 $(2.15)$ 

- es el coseno del ánguio que se forma entre el sistema  $\mathbf{c}$ local y global de la barra.
- es el seno del ánquio que se forma entre el sistema local y global de la barra.

2.3 - Vector de Fuerz•s de fijación. o

Como se dijo anteriormente el término  $f$ , de la ec. (1.1), se le denomina vector de fuerzas de fijación de la barra, debido a que está formado con laa fuerza• oeneralizadas de fijacion en los puntos nodales fronter•. Posée *b* componentes que dependen de las cargas externas que actuan en los puntos intermedios de la barra, así como la geometría de la misma, es decir

q F IK o F iv o M iz o O • F jK 12.lbl O F jy O M jz

#### 2.3.1 - Fuerzas de Fijación

En la flg. 12.3l se muestra que, aunque el sistema de caroas sea complejo, eate se puedo descomponer en varios sistemas de cargas simples, debido a la linealidad del modelo matemático que los qobierna. Por tanto püra N sistemas de cargas simples, se tiene -

27

**Je eMpresidn** ~iQ1tiente **1** 

<sup>N</sup>o(m)  $\epsilon$  Fix rn-1 <sup>N</sup>o(m) <sup>~</sup>F iy m=I N o(mJ <sup>~</sup>t1 iz  $\circ$   $\overline{m+1}$ No(m) ∑ F.Jx<br>m=l <sup>N</sup>o(m) ≲ F jy<br>m=l N o(m) ~ **t1** Jz m=-1

Se presentan en los siouiente• Incisos las formulas **para** obtener les fuerzas de fijación para las condiciones de carqa em**pleadas.** 

28

(2.171

 $2.3.1.1 - Par$  Concentrado

En la fig. (2.5.a) se muestra esta condición de carga. Sus -reacciones son i

o 
$$
6a (L-a)
$$
  
f iy = 1  
 $(1 + \phi y)$ 

$$
Q = (L-a) (3a-L-a/y(1))
$$

 $\bullet$ 

 $(1 + \phi y) L$ 

4.  $iv$  $+1$ 

 $\mathbf{a}$ 

 $(2, 20)$ 

 $(2, 19)$ 

 $(2.18)$ 

 $a(2L - 3a - 6vL)$  $\bullet$  $M$  jz  $\cdot$ ---Mz  $(1 + \phi y)$  L

 $(2.21)$ 

 $2.3.1.2 - Carga$  Lineal Discontinua (fig.  $(2.5.b)$ )
$b(L-6a+2b)w1+ b(L+2a-2b)w2) - (1-a-b)$  (4w1+...

w2) + ØyL (2(L-a-2b)wi+ (L-a+b)w2

 $(2.22)$ 

 $(L-a-b)$  $\Omega$  $M + 2 = - - - -$ b  $(L-b) (wt+w2) + (L-a-b) ((L -aL+3ab) (3wt + ...$  $2(1+0v)$ 

w2)-b(4L+3b)wi-3b w2)- (L-a-b) (4wi+ w2)+..

 $p'$ yL(L -10bL+2al+2ab-3a -b )wl+ (L +2ab- ..

 $a - 3b + w2$ 

 $\mathbf{a}$ 

 $(2.23)$ 

 $f$  iv  $=$  $(L-a-b)$  (wi+w2) -  $f$  iv  $(2.24)$ 

 $\mathbf{a}$ 

 $\bullet$  $\mathbf{a}$  $\bullet$ M jz = f iyL - M iz - (L-a-b)((2L-2a+b)w1+(L-a-2b)w2) (2.25)

Particularizando esta condición de carga, puede ser empleada para resolver los siguientes tipos de carga :

Carga uniforme contínua

- Carga uniforme discontinua
- Carna lineal continua
- Carna lineal discontinua
- Fuerza concentrada

2.3.2 - Corrección de las Fuerzas de Fijación por Articulaciones en los Puntos Nodales.

El vector de fuerzas de fijación, mencionado anteriormente, corresponde a una barra doblemente empotrada. Al estar articulados algunos de los nudos debe corregirse las fuerzas de fijación.

2.3.2.1 - Barra articulada en el punto nodal i

$$
M3 \t 2-\psi y
$$
  
\n
$$
U_1 = U_1 - (1+FT) \t - \t - \t (2, 26)
$$
 
$$
U_2
$$
  
\n
$$
M3
$$
  
\n
$$
U_3 = U_3 + (1+FT) \t - \t - \t (2, 27)
$$
  
\n
$$
(2, 28)
$$
  
\n
$$
M3
$$
  
\n
$$
M4 \psi
$$
  
\n
$$
M5
$$
  
\n
$$
U_3 = U_3 + (1+FT) \t - \t (2, 27)
$$
  
\n
$$
(2, 28)
$$
  
\n
$$
M5 = M3 - FT M3 \t (2, 29)
$$

los superíndices significan

<sup>~</sup>borra articulada **e barra empotrada** 

~.~.7.7 - Yorr• articula~a en el punto nodal <sup>j</sup>

$$
Mj = V_1 - (1 + FT) \t\t(2, 31)
$$
\n1.  
\n1.  
\n
$$
Mj = V_j + (1 + FT) \t\t(2, 32)
$$
\n1.  
\n
$$
M = Mi - FT Mj \t\t(2, 33)
$$
\n(2.33)

$$
Mj = 0 \tag{2.34}
$$

 $2.3.2.3 -$  Barra articulada en amhos puntos nodales.

En este caso los cortantes son iguales al caso de barras **dob\P.mP.nte** empotrarl~~ **y to• momP.ntos de empotramiento tiP.nen**  valor nuln ambos.

 $2,3,3 -$  Referencia Global<sup>\*</sup>

De acuerdo con la ec. (2.10) se obtiene vector de fuerzas transformado a la referencia global.

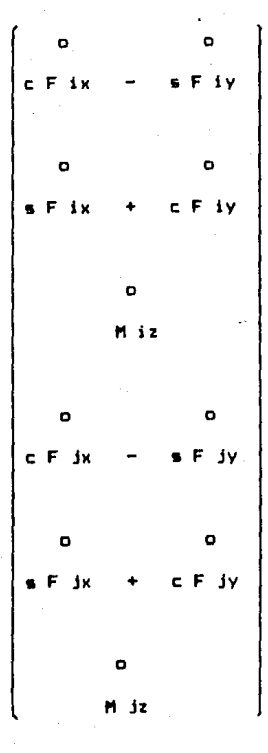

 $(2.35)$ 

2.4 - Vectores de fuerzas generalizadas o elementos mecánicos de la barra cinemáticamente determinada.

Al agrupar los vectores de los elementos mecánicos ecuaciones (2.7.5), (2.7.10), (2.7.15), (2.7.20), (2.7.25), y (2.7.30), para las seis configuraciones deformadas de la barra, en forma matricial, se obtiene la matriz de rididez , k.

2.4.1 - Matríz de Rigideces de la barra. Referencia local.

La matriz de rigideces de la barra, es un arreglo cuadrado de orden 6, que depende únicamente de la geometría y material de la misma.

2.4.1.1 - Barra doblemente empotrada

A continuación se presenta la matriz de rigideces de una barra en referencia local i

| EA  | 0     | 0                    | -EA                  | 0                    | 0        |
|-----|-------|----------------------|----------------------|----------------------|----------|
| L   | 0     | 0                    | -12EI                | 6EI                  |          |
| 0   | 12EI  | 6EI                  | 0                    | -12EI                | 6EI      |
| 0   | 12EI  | 6EI                  | 0                    | -12EI                | 6EI      |
| 0   | 6EI   | (1+ $\cancel{p}Y$ )L | (1+ $\cancel{p}Y$ )L | (1+ $\cancel{p}Y$ )L |          |
| 0   | 6EI   | (1+ $\cancel{p}Y$ )L | (1+ $\cancel{p}Y$ )L | (1+ $\cancel{p}Y$ )L |          |
| -EA | 0     | 0                    | EA                   | 0                    | 0        |
| L   | 0     | -12EI                | -6EI                 | 0                    | 0        |
| 0   | -12EI | -6EI                 | 0                    | 0                    | -6EI     |
| 0   | 0     | -12EI                | 0                    | 0                    | -6EI     |
| 0   | 0     | 0                    | -6EI                 | (1+ $\cancel{p}Y$ )L |          |
| 0   | 6EI   | (2-0Y)EI             | 0                    | -6EI                 | (4+0Y)EI |
| 0   | 6EI   | (2-0Y)EI             | 0                    | -6EI                 | (4+0Y)EI |
| 0   |       |                      |                      |                      |          |

 $34<sub>1</sub>$ 

 $\mathbf{I}$ 

2,4,¡,2 - Barra Articulada en el Punto nodal <sup>i</sup>

La matriz de rigidez mostrada en el inciso anterior, Implica que lo• nodos de la barra tienen capacidad para absorber momento, cuando no ea as( •• debe corregir dicha matriz.

De la expresión matricial ku se puede escribir i

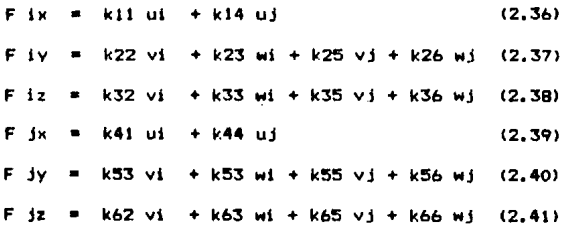

SI la barra esta articulada en el punto nodal i el momento en dicho punto debe ser nulo. Por lo tanto Fiz =0

 $O = k32 + k33$  wi + k35 vi + k36 wi (2.42)

 $\mathbf{I}$ 

despejando wi

wi = - -- (  $k32$  vi +  $k35$  vi +  $k36$  wj) (2,43) k33

y se puede afirmar que el desplazamiento anqular wl es linealmente dependiente de los demás desplazamientos. Al sustituir la ec. (2.43) en las ecs.<2.361 a <2,411, para posteriormente ordenar en forma matricial se obtiene 1

र द

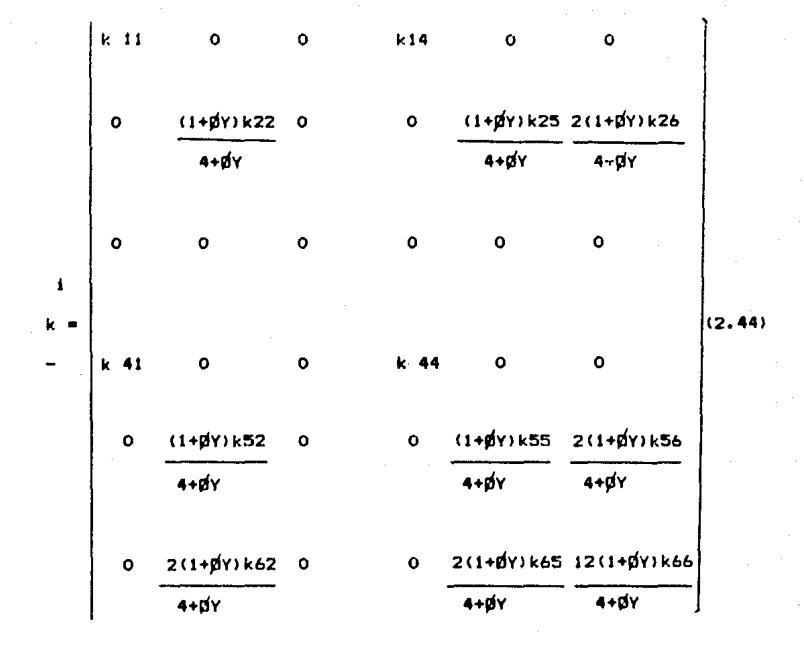

donde ilos términos k ij son los terminos de la matriz de rigideces de la barra considerada doblemente empotrada, ecuación  $(2,36)$ .

 $2.4.1.3 - Barra Artificial en el Punto Nodal j$ 

De manera análoga al inciso anterior, el desplazamiento en j es linealmente dependiente y se puede calcular como :

 $37$ 

 $\mathbf{I}$ 

k65 vil  $(2, 45)$ **DAT WE** 

 $kbb$ 

a matríz de rigideces corregida es t  $\mathbf{v}$  $\mathbf{I}$ 

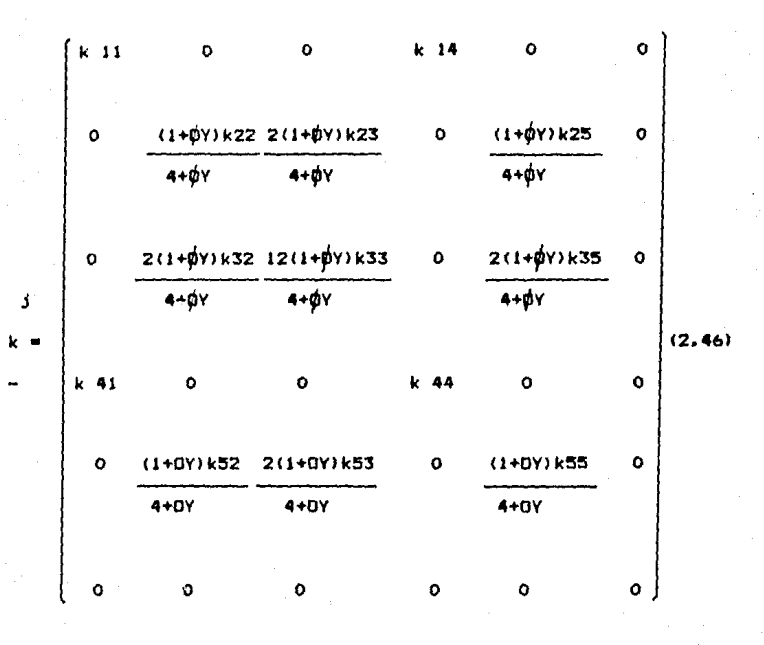

il son los términos de la matriz rigidedonde ilos terminos k de ces de la barra considerada doblemente empotrada, ecuación  $(2,36)$ .

# 2.4.1.4 - Barra Articulada en ambos Extremos

Los diros se bueden valuar con las siguientes expresiones :

$$
1
$$
\n
$$
w_1 = \frac{1}{1 - 1}
$$
\n
$$
(y_1 - y_1)
$$
\n
$$
(2.47)
$$
\n
$$
1
$$
\n
$$
w_1 = \frac{1}{1 - 1}
$$
\n
$$
(y_1 - y_1)
$$
\n
$$
(2.48)
$$

y la matriz de rigideces corregida es :

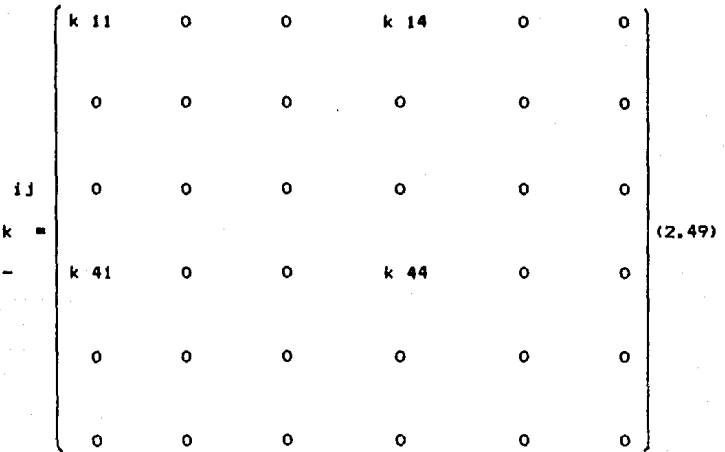

donde :los terminos k ij son los terminos de la matríz de rigideces de la barra considerada doblemente empotrada, ec(2.36).

2.4.2 - Matr{z de RiQideces de la barra. Referencia Global

Al aplicar la ec.  $(2,11)$  se obtiene la matríz de rioidez de la barra en referencia Qlobal o de la estructura.

2.4.2.1 - Barra Doblemente Empotrada

Al sustituir la ec. $(2.36)$  en la ec. $(2.11)$  se obtiene la matriz de rioideces de la barra en referencia olobal, ec. (2.50).

En ella se muestra la matríz de riqideces de la barra en referencia Qlobal, eKpresada en termino& de los componentes de referencia local y los componentes de la matriz de cosenos dlrectores para la barra plana.

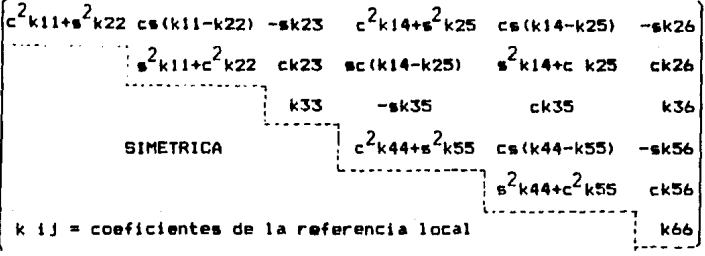

#### (2.50)

#### 2.4.2.2 - Barra con Articulaciones

La matriz de rlQidez, en referencia Qlobal, para barras con articulaciones en los puntos nodales, se obtiene con la expresión  $(2.50)$ ; siendo k ij los coeficientes de riqideces correqidos de las matrices.correspondientes en referencia local para cuando se

tienen articulaciones en los puntos nodales.

2.5 - Vector de Fuerzas Externas.

El vector  $f^e$ se le conoce con el nombre de vector de fuerzas externas o equilíbrantes formado por las acciones de nudo sobre barra.

2.5.1 - Referencia Local.

Posée 6 componentes, sequin se indica en la expresión siquiente :

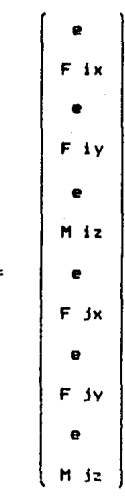

#### 2.5.2 - Referencia Global

De acuerdo a la ec. (2.13) el vector de fuerzas externas en referencia global queda asi :

(2.51)

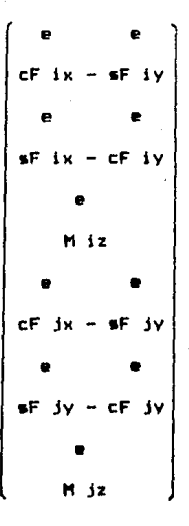

 $(2.52)$ 

# 2.6 - Vector de Desplazamientos

Al vector u se le conoce con el nombre de vector de desplazamientos de la barra. Esta formado con los desplazamientos genera lizados de los dos puntos nodales y posée 6 componentes.

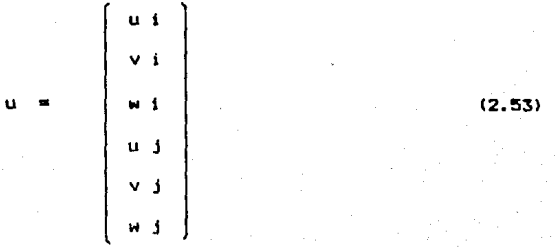

El vector de desplazamientos de la barra, referido al sistema local, se cuantifica mediante la ec. (2.12), que en forma desarrollada se expresa asi :

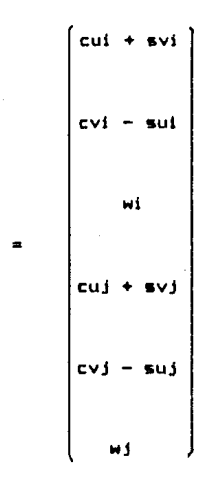

 $(2.54)$ 

#### CAPITULO TRES

**ESTRUCTURA ECUACTONES** DE EQUILIBRIQ DE LA

3.1 - Equilibrio Estructural

El equilibrio de la estructura se establece al plantear el equilibrio de cada una de las barras que la componen. Para ello se utiliza la ecuación de equilibrio de la barra referida al sistema olobal.

> $\overline{\phantom{a}}$ k u li  $(3.0)$

por lo que las ecuaciones de equilibrio de la estructura deben estar referidas al sistema global. y se expresa en la forma siguiento i

> **NBA** NBA \_e  $\overline{a}$  $\geq$   $\leq$   $\leq$   $(3,1)$  $\leq$  $+$   $k$   $u$  $\ddot{\bullet}$ e=1  $-(m)$   $-(m)-(m)$  $m=1 - (m)$

donde

representa al número de barras que componen la es-**NBA** tructura.

Al ordenar los terminos de la ecuación (3.1), en base a los arregios vectoriales de la estructura,  $\frac{1}{2}$ ,  $\frac{10}{2}$ , y  $\frac{1}{2}$ , se obtiene la ecuación matricial siguiente :

> $\Omega$ Ħ  $(3.2)$

donde

K es la matriz de rigideces de la estructura . v se - forma con las componentes de las matrices de rigideces de las barras.

En la ecuación (3.2), las cantidades conocidas son el vector de fuerzas de fijación  $F^0$ , el vector de fuerzas externas nodales F<sup>e</sup> y la matriz de rigideces K, mientras que el vector de desplazamientos U es desconocido. Tal ecuación se acostumbra escribir como i

$$
KU = P \qquad (3,3)
$$

donde el vector P se le denomina vector de cargas de la estructura, que es iqual a i

 $(3, 4)$ 

que mas adelante se explica.

3.2 - Formación de la Matriz de Rigideces

Las barras pueden orientarse en la dirección y sentido que se prefiera, estableciendose el sentido de la misma del nodo i hacia el nodo j.

 $3.2.1 - Indicadores de Ecuación$ 

El indicador de ecuación. " IE " . es un vector auxiliar de números enteros que permite ensamblar los elementos de la matriz de rioideces y vector de fuerzas de cada barra, en sus respectivos arreglos numéricos de la estructura.

El proceso para obtener dichos indicadores es el siguiente :

10-. Establecer un código numérico que relacione, el tipo de desplazamiento en el nudo (horizontal, vertical, angular), a su condición de frontera (preescrito, nulo, libre)

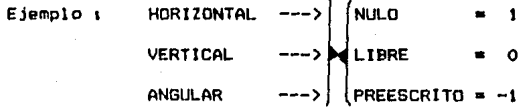

De la figura 3.1 la codificación de las condiciones frontera como sique :

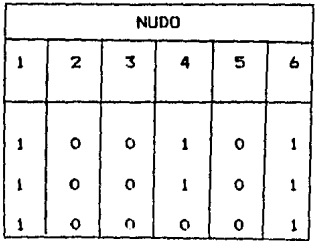

2o-. Renumerar las condiciones frontera codificadas

del mismo ejemplo :

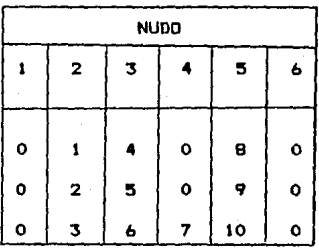

De esta sequnda tabla se obtiene lo que se simboliza como " ID "; que significa : Indicador de Desplazamiento.

Ahora bien, el indicador de Ecuación se forma con los" ID " correspondientes al nodo i  $y$  j de la barra, como lo indica la siguiente expresión :

> $I E(M) =$ ID (Ni) <union> ID (Ni)  $(3.5)$

donde i

N es el número de barra Ni es el nodo i de la misma Nj es el nodo j

Ejemplo :

 $IC(1)$  $ID$  $(1)$  $\mathbf{u}$  $10(2)$  $IE(1) =$  $0, 0, 0, 1, 2, 3$  $E(2)$  $ID$  (4) **u**  $ID$   $(3)$  $IE(2) =$  $0.0.7.4.5.6$ 

 $3.2.2 -$  Ensamble

Con los indicadores de ecuación y las matrices de rigideces de cada barra, en referencia global, se lleva a cabo el ensamble de la matriz de rigideces de la estructura.

Del ejemplo en estudio el máximo numero, resultado de la renumeración efectuada, es iqual a 101 esto significa que el número de grados de libertad de la estructura es de 10, y por lo tanto la matriz de ricideces es de 10 x 10.

En la fig. (3.2) se ejemplifica gráficamente el ensamble de las matriz de rígidez de la barra 3. Además en 3.2.b. estan sombreadas las zonas que ocupa la matriz de cada elemento que compone la estructura de ejemplo.

3.3 - Formación del Vector de Cargas

Como se menciono anteriormente el vector de fuerzas de la estructura, P, queda definido con la siguiente expresión :

 $\Delta$  $\hat{R}$ 

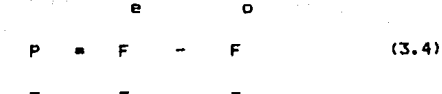

donde 1 •

F es el vector de fuerzas externas de la estructura - o

es el vector de fuerzas de fijación de la estructura

# 3.3.1 - Vector de Fuerzas Externas

La formación del vector de fuerzas externas se hace en forma directa, sin tener que construir los vectores  $f^e$  y  $\overline{f}^e$  de cada barra. Los componentes del mismo son las concentraciones externas en los nudos.

La posición que debe ocupar cada una de las fuerzas concentradas en los nudos, se determina con la ayuda de los indicadores de desplazamiento <ID>.

Cabe aclarar que si la estructura está formada por varias barras, será muy usual que la carqa externa este actuando en un punto nodal común a varias barras. Cuando esto sucede , no es necesarlo pensar en dividir a priori, la parte de caroa correspondiente a cada barra, debido a que la suma de caroas exteriores de todas **las barras que concurren al punto nodal en cuestión, será iqual a**  la carga actuante en dicho punto nodal.

# 3.3.2 - Vector de Fuerzas de Fijación

Para formar el vector de fuerzas de fijación de la estructura es necesario calcular. para cada barra carqada, los vectores -  $\boldsymbol{A}^{\mathbf{0}}$  $\overline{f}^{\circ}$ .

El ensamble de los vectores de fuerzas de fijación de cada barra. en el vector de la estructura requiere el empleo de los indlcadores de ecuación <tE>.

# 3.4 - Condiciones de frontera de la estructura

En toda estructura existen puntos nodales frontera que tienen componentes de deplazamiento conocidos, y desde luego, deben satisfacer la ecuación de equilibrio <3.31. A los puntas con desplazamientos conocidos se les denomina con el nombre de puntos frontera.

La forma de Introducir las condiciones de frontera. dependerá de s{ los valorea son preeacrltos, nulos *o* desconocidos.

### 3.4.l - Desplazamientos Preescritos

cuando se llegan a presentar en una estructura desplazamientos con un valor diferente de cero y este puede establecerse de antemano, •e llamará desplazamiento pree•crito.

Esto puede llegar a suceder cuando se prevee que las deformariones en los elementos carqados pueden a lleQar a producir incrementos en la• fuerzas de fijación de la estructura. Otro **caGo Be presenta cuando por condiciones de apoyo en el terreno,**  este lleqa a tener asentamientos diferenciales. En ambos casos es

importante conocer el comportamiento de la misma.

Al presentarse un desplazamiento de este tipo en un apoyo se afectan directamente algunos puntos nodales de la estructura.Esto hace suponer que cada barra en el eje del apovo desplazado sufre alteraciones propias y por consecuencia les transporta a las barras restantes su efecto.

SI el desplazamiento se multiplica por el coeficiente de rigidez correspondiente se obtiene una fuerza. De esta forma es como lo• dezplazamientos preescrltos son Involucrados en el proceso de solución estructural. Los valores obtenidos de esta manera pasan a formar parte del vector de fuerzas de fijación de la barra, mismos que son ensamblados en el vector de fuerzas de la estruc**tura.** 

3,5 - Elementos Hecanicos v Cineméticos de la Estructura.

Al resolver el sistema de ecuaciones generado por el desarrollo de la ecuación (3,3>, se obtienen los desplazamientos o elementos cinemáticos de la estructura.

Con el auxilio de los Indicadores de desplazamiento, estos se separan del vector solución de la estructura, para sustituirse **en la ecu•ción siguiente a** 

o e

+ k u <3.b>

Para transformar los desplazamientos del sistema de referencia global a local se utiliza la expresión (2.56), que a continuación se recuerda i

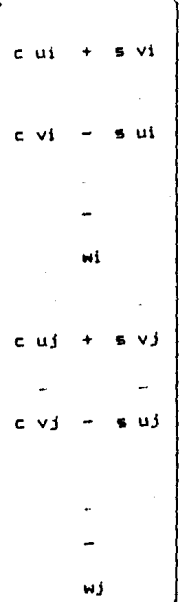

# CAPITUl.O CUATRO

# SOLUCION DE ECUACIONES DE EOUILIBRIO

4- SOLUCION DE ECUACIONES DE EQUILIBRIO

4.1 - Introducción

Con base en los capítulos anteriores. las ecuaciones de equilibrio de cualquier estructura sometida a cargas estáticas se puede e•crlblr como 1

 $K U = P$  (4.0) donde 1 K es la matriz de rigideces de la estructura P es el vector de carqas U es el vector de desplazamientos de la estructura, que es desconocido

La ec.  $(4.0)$  corresponde al modelo matemático asociado al sistema de ecuaciones algebráicas lineales indicado a continuación :

 **(4.1)** 

donde 1

A es una matriz cuadrada de n x n , columnas por renqlo- $\sim$ nes, que en nuestro caso representa la matriz de rigideces de la estructura

x es el vector de desplazamientos

b e• el vector de carqas, ambos de dlmension n.

Los métodos para resolver la ec. (4.1) · se dividen en dos -Qrupo• 1

### al lterativos

# bl Directos

Los directos se basan en la eliminación Gaussiana y los que se adaptan a la computadora se denominan como comoactos.

4.2 - Métodos Directo•·

Los métodos directos se basan en el concepto de triangula ción, en donde la matriz A se hace equivalente a una matriz trianqular o bien al producto de dos trlanqulares. Los métodos directo• mas conocido• son el método de eliminación de Gau&s y lo• compactos ae basan fundamentalmente en el método de Crout.

El método de Gauss consiste en transformar la ec. (4.1) a la forma 1

 $U \times = V$  (4.2)

donde 1

U es una matriz trinqular superior, que se obtiene mediante un proceso de reducción de coeficientes.

Al tener la matriz trianqulada, se efectúa la sustitución

hacia atrás. donde se resuelve el sistema triangular para la obtención de las incognitas x.

Los métodos compactos, que transforman el problema original en dos sistemas de ecuaciones triangulares, se basan en el teorema de álgebra lineal que establece lo siquiente :

"Toda matriz A no singular, se puede descomponer en el pro ducto de dos matrices trianqulares, una inferior (L) y otra superior (U), como se indica a continuación

> - 91  $(4.3)$

con la condición de que alquna este normalizada"

Cuando la matriz trianqular inferior esta normalizada (Uij=1), se tiene método de Crout y si la matriz trianqular inferior esta normalizada (Lij=1) se tiene el método de Gauss.

El procedimiento de los métodos compactos consiste en sustituir la ecuación (4.3) en la ecuación (4.1), es decir :

> U v  $(4.4)$

. La reducción de incognitas se logra mediante la sustitución de la ec. (4.2) en la ec. (4.4), obteniendose lo siquiente

$$
y = b \tag{4.5}
$$

Los pasos requeridos por los métodos compactos para la solución de ecuaciones algebráicas se resume a continuación.

- a) Obtención de las matrices trianqulares L y U, trianqula $c1$ ón  $(4.3)$ .
- b) Obtención del vector auxiliar y, sustitución hacia adelante (4.5).
- Obtención del vector incognita x, sustitución hacia atrás  $c1$  $(4, 2)$ .

# 4.2.1 - Trianoulación

El proceso de obtención de las matrices triangulares de la original, se denomina triangulación. En dicho proceso el vector de términos independientes, vector de cargas, es independiente del mismo. Al escribir la ec. (4.3) en forma desarrollada se tiene

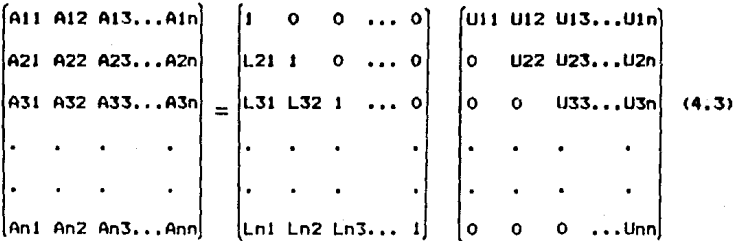

Al efectuar el producto matricial L U e igualando a la matriz  $A_2$  se obtienen lasexpresiones generalizadas, por medio de las cuales las matrices triangulares se calculan. Conforme a la ref. (5), dichas expresiones son

$$
J_{ij} = A_{ij} = 1
$$
  

$$
j=1,2,3,...n
$$
 (4.6)

$$
L + 1 = (A + 1) / U + 1
$$
\n
$$
i = 2, ..., n
$$
\n(4.7)

$$
J-1
$$
\n
$$
U \text{ is a a if } -\sum L \text{ is a } U \text{ is}
$$

 $\Lambda$ 

 $(4, R)$ 

$$
3 = i_1, ..., n
$$
  
\n
$$
3 = 1
$$
  
\n
$$
= (A i j - \sum L i k U k j )/U j j (4, 9)
$$
  
\n
$$
k = 1
$$
  
\n
$$
i = j + 1, ..., n
$$

 $i = 2, ..., n$ 

 $j=2,\ldots,n$ 

En los métodos de Gauss y Crout modificados para matrices simétricas puede escribirse, respectivamente, lo siguiente

n  $(4.11)$  $(4.10)$ 

donde i

D es una matriz diagonal formada con las diagonales no - normalizadas de L o de U, y por lo tanto tambien simétrica.

4.2.2 - Sustitución hacia adelante.

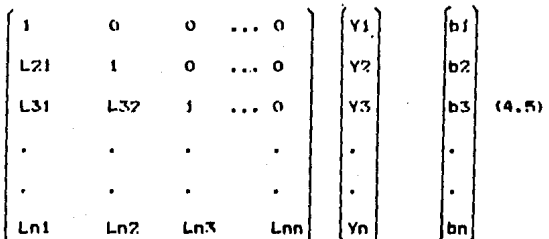

Al efectuar el producto de la matriz i por el vector Y se obtienen las expresiones siguientes :

 $(4.12)$ Y1 b1 L21 Y1  $Y<sub>2</sub>$ **b2**  $(4.13)$  $L31 Y1 + L32 Y2 + Y3$  $= -b3$  $(4.14)$ 

 $Ln2 Y2 + Ln3 Y3 +$  $Ln4 Y4 + Yn = bn(4.15)$ Lni Yi

al desnejar los valores desconocidos de Y. puede resumirse el algoritmo de sustitucion hacra adelante como sigue f

 $(4.16)$ VE 1 h t Yś. bí  $(4.17)$ L ik Vk  $i$ \*2...n  $4.2.3 -$  Sustitucion hacia atras.

Con lo anterior la sustitución hacia atrás puede realizarse. para dar solución al sistema.

Expresada en forma desarrollada la ec. (4.2) queda  $\bullet$ 

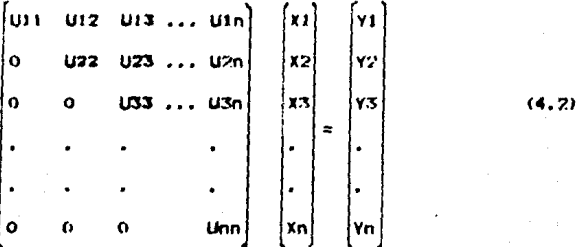

Al desarrollar el producto de la matriz U por el vector X ordenar las ecuaciones de atras hacia adelante, puede resumirse el algoritmo como a continuacion se expresa

> Yn / Han  $(4.18)$ **USK XKI ZINS** xi  $(4.19)$

> > $j = n-1, \ldots, 1$

#### 4.3 - Almacenamiento de la Matriz de Rioideces

Los coeficientes de la matriz de rioideces, en orincipio, dan lugar a arregios hidimensionales cuadrados. Pero, por las características particulares de las matrices de estructuras. los coeficientes pueden almacenarse en otros tinos de arreglos, con lo que se logra eficiencia, tanto en el uso de la capacidad de memoria central del procesador, como an el número de operaciones asociadas a los algoritmos correspondientes a los métodos de solu ción.

#### 4.3.1 - Arrentos Cuadrados

El empleo de arregios cuadrados, es decir de n columnas por n rengiones, ocasiona desperdicios de capacidad de memoria en el procesador central. Esto se debe a que, en general, existen coeficientes nulos en la matriz de rigideces de la estructura, mismos que pudieran no ser almacenados. Ademas, del desperdicio, de timaoo máguina.

Según el tipo de estructura y del tratamiento numerico que se haga en ella, existen zonas dentro de la matriz de rigideces de la misma, con características suficientemente útiles, que contribuyen al mejor aprovechamiento de la capacidad y tiempo de procesador.

#### 4.3.2 - Arrealos Rectanoulares

Los arreglos bídímensionales rectangulares -o en handa mon generados por un reacomodo de los coeficientes no nulos de la ma-

triz de ríoideces de una estructura cualquiera.

De acuerdo con la fig. (4.1), los coeficientes no nulos de la matriz A se encuentran algjados a lo largo de una franja paralela a la diagonal principal. Iimitado por el contorno de banda.

La frante limitada por el conforno de banda puede almacenar en un arreglo rectangular con el número de columna igual al ancho de handa, según se muestra en la fin  $(4,2)$  : y al escribirla por renglones y columnas se obtiene la fig. (4.3).

Al observar la matriz de rioideces de la fin.  $(4,1)$  y comparandola con la fig. (4.3) se observa que la modificación que se tiene, es la nueva localidad que ocupa cada elemento, en donde el rengión i no se modifica y la columna i cambia, quedando la nueva localidad definida como r

> $A + i = 1$  $A + 1$

 $(4.20)$ 

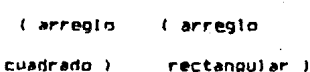

 $i = 1, \ldots n$  $j = 1, \ldots n$  $1 = j + 1 - i$ 

En este tipo de arreglo, el número de localidades ocupadas  $(M,B)$  es  $t$ 

> AIL D MROM

 $(4.21)$ 

donde 1

n es el órden de la matriz cuadrada

NBAN es el ancho de banda, definido mediante la siqulente expresión i

> NBAN = NGL  $\pm$  (MAXDIF + 1) (4.221

NGL es el número de grados de libertad de la **estructur•.** 

MAXDIF es la maxima diferencia de numeración entre

los nodos i y i de las barras de la estructura.

Al emplear cualquier método de solucion de ecuaciones para arreglo• cuadrados, se deben modificar los alqoritmos, tanto en triangulación, como en la sustitución hacia atrás y hacia adelante.

4.3.3 - Arreqlos Unidimensionales

El arreqlo unidimensional, en silueta o skvllne, al iqual que los arreqlos en banda, evita quardar elementos nulos de la matriz de la estructura, al almacenar la matriz de coeficientes A en un vector compacto,

El contorno de silueta, fiq.14.41, se forma a partir del primer elemento diferente de cero de cada columna, mismos que formaran un arreqlo unidimensional. o vector, de coeficientes *de* rlqldez de la estructura.

Para poder Identificar los elementos del arreqlo unidimensional con el cuadrado *es* necesario contar con la Información de un vector auxiliar (MD), formado con las localidades que ocupan los elementos de la diagonal principal.

La equivalencia de un coeficiente en un arreqlo unidimensional con un arreglo cuadrado es como sique i

> $A 1j = A n$  (4,23) arreqlo arreqlo cuadrado > "unidimensional , .. 1 ... n j• 1 ... n  $m = 1 + MDC() - 1$

4.4 - Optimización de Método• de Solución y empleo de Arreglo•.

De acuerdo a lo expresado en la ref. (5), puede decirse que, el empleo de arregios en silueta/simétrico, representa el tipo de almacenamiento con mayor ahorro de localidades en memoria, necesarl as para dar solución a un sistema de ecuaciones alqebralcaa lineales. En lo que se refiere a los métodos de solución, el de mayor eficiencia resulta ser el de Gauss-Crout versión eficiente, tanto para arreglos cuadrados, en banda y en silueta: siendo este último el meJor de todos.

Ewixten aJqunoe criterios de numeración de nodos para obtener un ancho de banda conveniente para el caso de arrealos rectanaulares o un número lptimo *de* elementos para arreqlo unldimenslona!.

L• forma de obtener un errealo en banda o unidimensional eficiente es mediante la numeración de los puntos nodales de la estructura. Cuando la diferencia entre dos puntos nodales consecutivos sea lo más pequena posible se garantiza un arreolo conveniente.

Para ejemplificar lo anterior se presenta una variedad de estructuras con le respectiva representación de su matriz de riqideces en la fiq,(4,5), Con el propos!to de comparar, ceda estructura posee 20 nudos con tres arados de libertad cada uno. Por tanto, el arreqlo matricial de cada una de las mismas es de 60 x 60 1 sin embarqo, por brevedad, Is representación corresponde **a** una matriz de 20 x 20, columnas-renqlones, en donde ceda subarrealo de 3 x 3 se Indica con la letra x.

La fig. (4.5.a) muestra un ejemplo de matriz-estructura, en el cual resulta conveniente el empleo de arrecio rectanaular, o en banda. Esto se debe **a** que la banda de coeficientes de r!aldez no contiene elementos nulos en su interior 1 ademas que, por ser "anaosta" la banda, el número de elementos necesarios para completar el rectanqulo, es menor que el vector auxiliar necesario para almacenar la matriz en un arreqlo unidimensional, como requiere el método de arrecio por silueta.

Las fig. (4.5.b) y (4.5.c) ejemplifican de una manera clara, la Importancia de escojer la numeración externa adecuada de los **nudos <formados por 1 O'.:. el** ement· as **barres que la componen. En 1 a**  f!Q.14.5.c) el ancho *de* banda a• dD JJ, en tanto que *en* Ja flq,
(4.5.b) el mismo parámetro es de 6. Ahora bién, en el caso de la fig. (4.5.c) el almacenamiento unidimensional resulta mas adecuado.

Por último, en las ultimas 3 figuras, puede notarse claramente, lo determinante que resulta la numeración adecuada de los nudos y la importancia del uso de almacenamientos unidimensionales.

# CAPITUl.O CINCO

# PROGRAMA DE COMPUTADORA

# 5 - PROGRAMA DE COMPUlADDRA

5.1 - Características.

En los siQulentes tres lncisoa,de describe brevemente el tipo de computadora utilizada en el desarrollo de los proqramas presentados, el sistema operativo y lenquaje empleados . Información complementaria al respecto se encuentra en las ref.  $(b)$ , (7) y (8).

#### 5.1.I - Computadora

El tipo de máquina empleada en el desarrollo de los proqra mas presentado•, ea una•lcrocomputadoraFRANKLIN ACE 1000 o similar 1 de b4 Kb de memoria RAM, con do&· unidades de disco fleKible.

# 5.1.2 - **Sistema** Operativo

El Sistema Operativo empleado es el UCSO Pascal, el cual es un paquete completo de software de propósito qenerel para usua rios de micro y minicomputadora (version [1.1]).

# $5.1.3 -$  Lenguaje

FORTRAN V norma 77 o simplemente FORTRAN 77, es el nombre del lenquaJe utilizado para la Interpretación computacional de los alqorltmos presentados.

# 5.2 - Organización del Proqrama

El paquete de Software presentado para la solución del pro blema planteado consta de dos programas. El primer proqrama cal -

**cula las proptedade• Qeométricas <área,inercia.factor de forma),**  para diferentes tipos de secciones transversales.

El segundo programa es el programa que resuelve la estructura propiamente dicha. Consta de un procrama principal donde se definen las áreas de memoria por emplear, a través de la llamada memoria dinámica, y de lo• llamados a subrutinas¡ mismas que conforman la parte complementarla de este secundo proqrama.

## 5.2.1 - Diaqrama de Bloques

La orcanización del alcoritmo que define al los procramas de computadora se indica en la fig  $(5.1)$ . En ella se muestran ias subrutinas que forman los dos procramaa. A continuación se describen brevemente.

El primer bloque realiza la captura de datos necesarios para Iniciar el proceso de analisls. El segundo prepara las matrices de lo• elemento&, formando ademas la matriz de la estructura propiamente dicha. Por ultimo el tercer bloque captura las carqas sobre la estructura y resuelve el aistema de ecuaciones que sirven para la obtención de los elementos cinemáticos *y* mecanicos de la -estructura.

5.2.2 - Descripción de Subrutinas

#### Subrutt na CAP

Captura los datos necesarios para la posterior obtención de las propiedades geométricas de una sección transversal.

## Subrutina CALC

Calcula las propiedades aeométricas de las ecuaciones transver eales definidas anteriormente.

Subrutina ART

Captura el tipo de barra. de acuerdo a sus apoyos. Sean empotramiento o articulación.

#### Subrutina CORDE

Las coordenadas de los puntos nodales son capturados en esta subrutina.

#### Subrutina FRONT

Conforme • una convención numérica las condiciones de frontera son registradas para definir la estructura.

#### Subrutina RENUM

Con el fin de establecer lo• indicadores de ecuación. en esta subrutina son renumerados los datos capturados en FRONT.

# Subrutina TIPMAT

Las propiedades mecánicas del material o materiales que conforman la• barras de la estructura, son almacenados para su posterior proceso.

#### Subrutina DATBA

Los datos particulares de las barras. como son, incidencia, tipo de sección transversal y material empleado son capturados por este sub-proqrama.

# Subrutina PREMAT

Genera a almacena las matrices de rigidez local (RIGIL) y nlo bal (RIGIG). Representa la subrutina más importante de todo el

### proqrama.

Subrutina EMATRI

Ensambla las matrices de barras en la matriz de la estructura. Imprime la matriz de la estructura <PRIME>.

Subrutina TGCVE

Efectúa la primera parte de la solución de ecuaciones que se genera con la matriz de rigideces de la estructura. Esta es conocida como Trianqulacion.

Subrutina CARNU

Captura los datos referentes a las carqas aplicadas en los nu**dos.** 

Subrutina CARBAR

Captura (CCI el tipo e carga Intermedia •obre las barras v calcula (CG y PC) las fuerzas de fijación para cada barra carqada. Subrutina FZFILG

Cambia la referencia de las fuerzas de fljacidn de local a Qlobal.

Subrutina ENSFN

Ensambla en el vector de fuerzas de la estructura, las fuerzas aplicadas en los nudos.

Subrutina ENSFB

Ensambla las fuerzas de fijación, provocadas por las carQas intermedias, en el vector de cargas de la estructura,

Subrutina DESP

**En caso** *de* **presentarse** despla~amientos **preescrito&, éste**  sub-programa captura la magnitud de los desplazamientos y mul-

tiplicándolos por la rioidez de la barra los convierte en fuer**z•s, que son ensamblados al vector de fuerzas de l• estructura.**  Subrut! na SGCVE

Efectúa la sustitución hacia atrás y hacia adelante para la so**lución de ecuaciones.** 

# Subrutina ELEME

En base a los desplazamientos obtenidos por SGCVE, se obtienen los elemento mecinicos, expresados *en* referencia local <FZFIOl.

#### S.2.3 - Sub-subrutinas

Por cuestiones de encadenamiento alqunas subrutinas requieren del auxilio de una aubrutlna para su llamado, por lo cual vienen **a** convertirse en sub-eubrutlnae.

### S.3 - Instructivo de Operación

A continuación se dan los pasos a sequir y convenciones nu merlcas utilizadas. También se dan alqunas recomendaciones Importantes.

Carqar el sistema. Colocar los dimcos # 1 y # 2 en los drives correspondientes. Posteriormente encender la maquina.

Teclear X , de eXecute. Apareciendo en la pantalla el mensaje 1

' <sup>1</sup>**e><ecute what file** ? "

Al cual se contestará #4:SECCION (en el caso de querer conocer

las propiedades geométricas de una o varias secciones trans versales) o #4:ESQUELET (para efectuar el análisis completo de una estructura esqueietal).

Alimentar al programa con los datos siguientes i

NUMERO DE 1

barras

puntos nodales materiales distintos secciones trasversales tipos de barras (por apovos) indicador de ejecución barras cargadas nudos cargados desplazamientos preescritos

El número de tipos de barras por sus apoyos, sera diferente de cero cuando exista alguna articualción es la estructura. La convención empleada para ello es la siguiente :

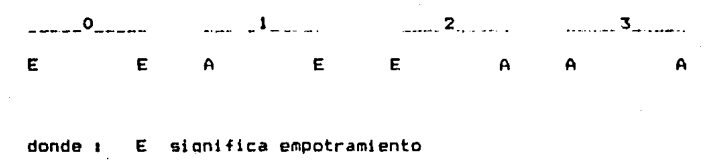

A significa articulación

Indicador de Ejecución = O Resultados en pantalla.

 $\equiv$   $\angle$ Resultados en la Impresora

Condiciones Frontera

Desplazamiento iqual a cero ----> 1 Desplazamiento desconocido ----> 0

Desplazamiento preescrito ---->-1

Dociones de seccion transversal

a) Sección rectangular o cuadrada.

b) Sección 1, 7, 2, cajón (fig. 5.2)

c) Cfrculo lleno

d) Círculo hueco

Opciones de tipo de carga

a) Carga uniforme contínua

b) Carga lineal contínua

c) Carga uniforme discontínua

discontínua d) Caroa lineal

e) Fuerza concentrada

 $f$ ) Par concentrado

Después de obtener los elementos mecánicos se da la opción de efectuar otra condición de carga , prequanta a la que se debe contestar tecleando 5.

Cuando algún valor numérico sea cero, bastará con digitar RETURN.

Los valores reales siempre deben llevar punto.

Maximo número de caroas sobre una barra  $\rightarrow$ - 19

# CAPITULO SEIS

<u>م ژمونو معجزین و</u> معاقب بر می

<u>ka soo saar oo</u>

909 T.A

# EJEMPLO DE APLICACION

# 6-, Ejemplo de Aplicación

6,J-, Estructura analizada

En Ja fiqura (6,11 se muestra las estructuras analizadas como ejemplos de aplicación del proQrama desarrollado,

6,1,J-. Geometría

Se analizan dos estructuras diferentes. La primera de ellas se somete a dos condiciones : la primera de ellas es unicamente bajo carqas actuantesi la sequnda se analiza con las mismas cargas y con un desplazamiento preescrito de 2.5cm.

La segunda estructura se trata de una armadura de tres barras, Ita. <6. l.cl,

6.1.2-, Datos Iniciales

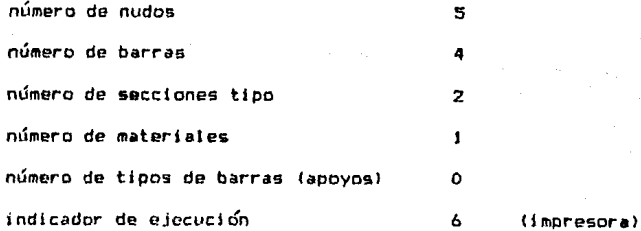

Estos datos corresponden a la estructura mostrada en la fl**aura <6.Lal, para ambas condiciones,** 

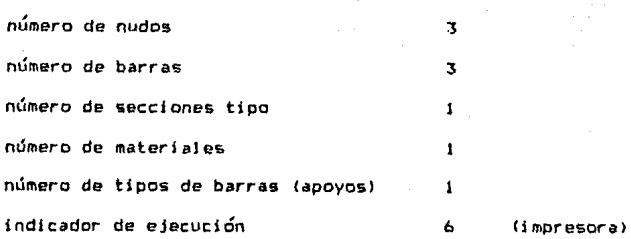

Datos pertenecientes a Ja fig,(b.l.cl.

b.1.J-. Datos Qenerales

Primer estructura, primer condicion

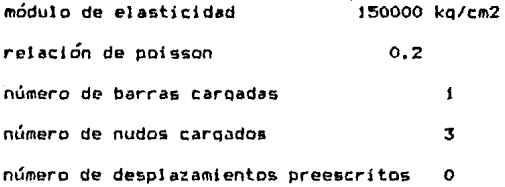

Primer estructura, sequnda condición condición

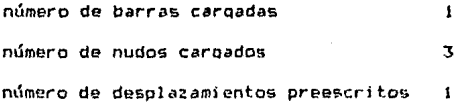

*i7* 

## **Seounda estructura**

**nJmero de barras carQadas**  o **número de nudos careados**   $\blacksquare$ **nLÍmero de despl** ~zami **entes preescri tos O** 

b.l.4-. Carqas Actuantes.

Primera estructura, primer condición

la. barr;a c•rqada **numero**  3 tipo de carqa  $\mathbf{I}$  $w1 = 30$  kg/cm ler. **nudo carQado numero**  2 **fuerza** en x 10000 kq **fuerza** en y o kq **fuerza** en z o kq-cm 2do. **nudo caraado numero**  :s **fuerza** en x o kq **fuerza** en v -5000 kq **fuerza** en z o kq-cm

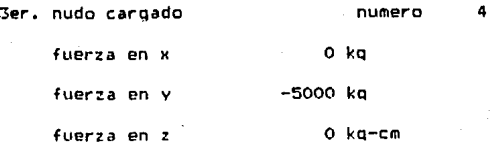

# ESTA TESIS NO DFBE SALIR DE LA BIBLIOTECA

Para la segunda condición las cargas son invales con un desplazamiento preescrito de 2.5cm.

Seninda estructura

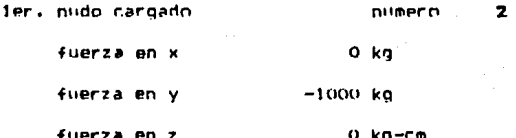

6.2-. Resultados Obtenidos

Los resultados obtenidos con el programa de computadora corresponden a los elementos cinemáticos y mecánicos de cada una de las condiciones de carga considerada para las estructuras en estudio.

6.2.1-. Propiedades geométricas.

Las propiedades geometricas obtenidas son :

- área
- momento de inercia
- factor de forma

En la tabla (6.1.a) se muestran las de la primer estructura.

6.2.2-. Matrices de rigideces

En la tabla (6.2.a) se muestran las matrices de cada barra en referencia local y global, así como la de la estructura y en la tabla (6.2.c) las de la armadura.

#### 6.2.3-. Desplazamientos.

En la tabla (6.3.a) se muestran los elementos cinemáticos de la primera estructura bajo la primer condición, en la (6.3.b) los de la segunda condición y en la (6.3.c) los de la segunda estructura.

# 6.2.4-. Elementos Mecánicos

Los elementos mecánicos corresponden a las fuerzas generalizadas de los puntos nodales de cada una de las barras, en la referencia local de las mismas. En la tabla (6.4) se muestran los elementos mecánicos correspondientes a las dos condiciones de la primer estructura, así como de la unica condicion en la segunda.

# CONCILUSIONES Y RECOMENDACIONES

#### CONCLUSTONES Y RECORDING HOMES

Las conclusiones que se presentan a continuación se basan en aspectos importantes del modelo estructural en estudio. así como del programa desarrollado y de su utilización. Por ultimo, se presentan alqunas recomendaciones sobre posibles variantes y extensiones del programa de computadora.

#### **CONCLUSTONES**

- 1-. Con respecto al modelo matemático empleado se concluye lo siquiente :
- a) Permite el análisis lineal de estructuras esqueletales planas. Con el, es posible combinar diferentes tipos de apoyos, condiciones de carga, materiales, secciones transversales, longitudes y direcciones de los elementos de una estructura determinada.
- b) La metodología empleada para la solución del problema resulto ser adecuada para la manipulación del modelo estructural, por medio de computadora de forma eficiente. Esta misma se utiliza en la solución de diversos mistemas estructurales, así como en problemas de otra índole. Comunmente se le connoe como la metodologia del Elemento Finito.
- c) Toma en cuenta las deformaciones debidas a la flexión y carga axial, así como las producidas por cortante.

- 2-. Con respecto al programa de computadora se concluye lo siaviente :
	- al 6i es posible desarrollar un programa de computadora para análisis de estructuras esqueletales planas para una microcomputadora con configuración minima de 64 kb. de memoria RAM.
- b) Se presenta un programa de computadora que permite el análisis de estructuras como las definidas en el inciso  $(1, a)$  de las conclusiones: siendo el número máximo de grados de libertad total de 4500.
- c) Calcula el factor de forma (area y momento de inercia) de 3 tipos diferentes de sección transversal, uno de los cuales se emplea como un caso general, a partir del cual se pueden analizar 7 tinos mas de sección transversal, sumando 9 en total. A partir de este factor se obtiene el de cortante, que se utiliza para tomar en cuenta, en el análisis, las deformaciones producidas por cortante.
- $d$ ) El tipo de programación utilizada es el que se conoce como estructurada: de esta manera resulta facil la localización de errores y posibles adiciones al mismo, así como una ránida comprensión para el lector. Para el manejo de datos se utilizó la memoria dinámica, con la cual se logra un mejor aprovechamiento de memoria fiAM a traves de un solo dimensionamiento  $f(10)$
- e) El proceso de triangulación para la solución de las ecuariones algebraicas de equilibrio de la estructura, es indepen-diente del vector de cargas de la misma, por lo cual pueden -

analizarse diferentes condiciones de carga para una misma estructura, sin necesidad de ingresar de nuevo los datos denmetricos de la misma. Esta ventaja la presentan todos los metodos compactos. los cuales en la triangulación ocupan las mismas localidades donde se alojan los coefícientes de la matriz de rigideces, logrando así un ahorro importante de memoria activa.

- () En la solución de la barra cinemáticamente determinada sometida a las cargas actuantes, se emplean unicamente dos rutinas, una de las cuales sirve para resolver 5 distintos tipos de carga externa, con lo que de esta forma la rutina para chtener las fuerzas de fijación se redujo en tamaño y amplio en cuanto a posibilidades de combinación con respecto a otros or our amas.
- g) Para la solución de ecuaciones se utiliza el merodo compacto de Gauss para matrices cuadradas, que resulta mas eficiente que el metodo de eliminación de Gauss y Gauss-Seidel, tanto en memoria como en tiempo de proceso.
- h) El tipo de arregio, para el almacenamiento de la matriz de rigideces de la estructura, mas adecuado, depende de la misma misma estructura y de la numeración que se haga de los no-'dos que la componen. En cuanto al método de solución. los mas adecuados son los de Gauss-Crout versión eficiente y Cholesky. i) Mediante la aplicación de los programas presentados se obtienen las propiedades geometricas de las secciones transversales definidas, los elementos mecánicos y cinemáticos de una -

estructura esqueletai, de nudos rigidos, sometida a cargas -externas, así como con articulaciones y desplazamientos pre-escritos en sus puntos nodales. Tambien en forma opcinal se proportionan las matrices de rigideces de las barras ( refe-rencia local y giobal ) y de la estructura, así como los indicadores de ecuación de cada barra, todo esto último con fines didacticos.

j) Finalmente, puede decirse que, el desarrollo del programa presento dificultades para su almacenamiento en la memória principa) de la maquina, por lo que, en primer termino hubo que compilar rutinas por separado para ser encadenadas posteriormente. Despues al no ser sufifiente lo anterior, se dividio al programa en dos partes y por último se redujo el tamaño de algunas rutinas, omitiendo otras. Como resultado final se obtuvieron dos programas y 26 rutinas basicas.

### **RECOMENDALIONES**

- a) La elaboración del programa con versiones adelantadas del mismo sistema operativo, las cuales permiten el aprovechamiento de otros 64 Kb., sumando 128 en total, de memória principal.
- h) Adaptar el programa al uso de arregios cuadrados y en banda, senún, uno o el otro sea el mas adecuado.
- c) Elaborar rutinas de manejo de pantalla, ya sean en el mismo lenguase o en otro.
- d) Desarrollar rutinas para el manejo de archivos de datos, considerandose como los mas adecuados los indexados.
- e) incluir las rutinas necesarias para la impresión grafica de los elementos mecánicos de las harras de las estructuras analizadas, así como de la geometria propia de la misma.
- f) Tomando como base este programa, y haciendo caso de las recomendaciones anteriores, realizar un programa de análisis tridimensional de estructuras para maguinas con mediana capacidad de memoria (PC's).

TABLAS Y FIGURAS

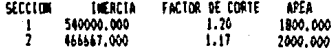

TABLA - 2

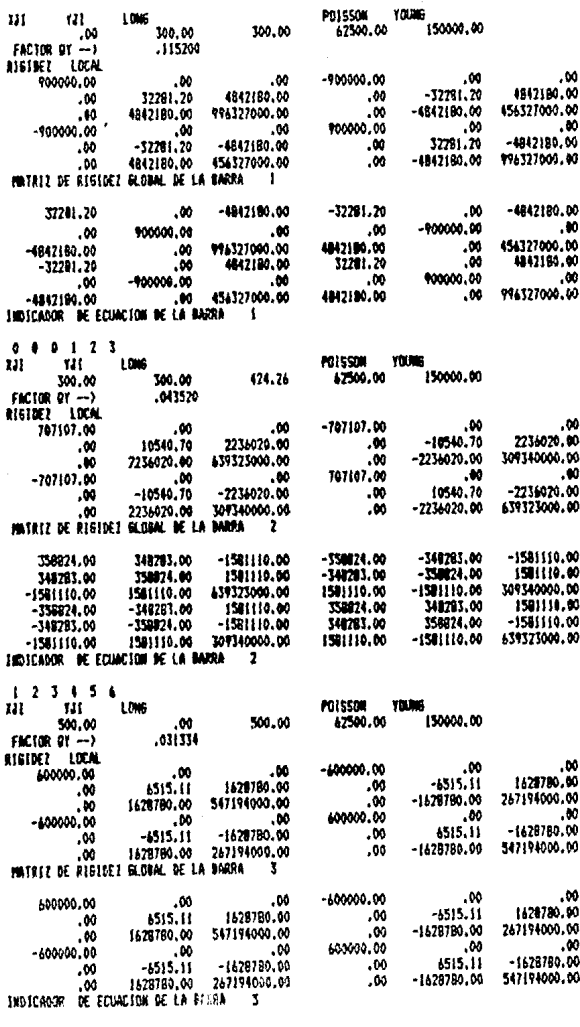

5 6 7 8 9  $\pmb{\ast}$ 

 $\bar{z}$ 

TABLA

 $6.7.8$ 

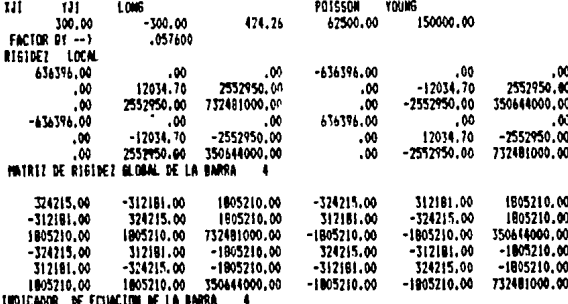

ò  $\delta$  $\ddot{\mathbf{a}}$ ¢  $\overline{1}$ 

**NATRIZ DE LA ESIRICIURA** 

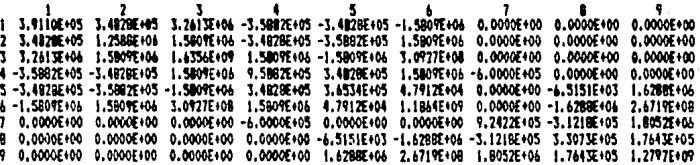

 $6.2.a$ 

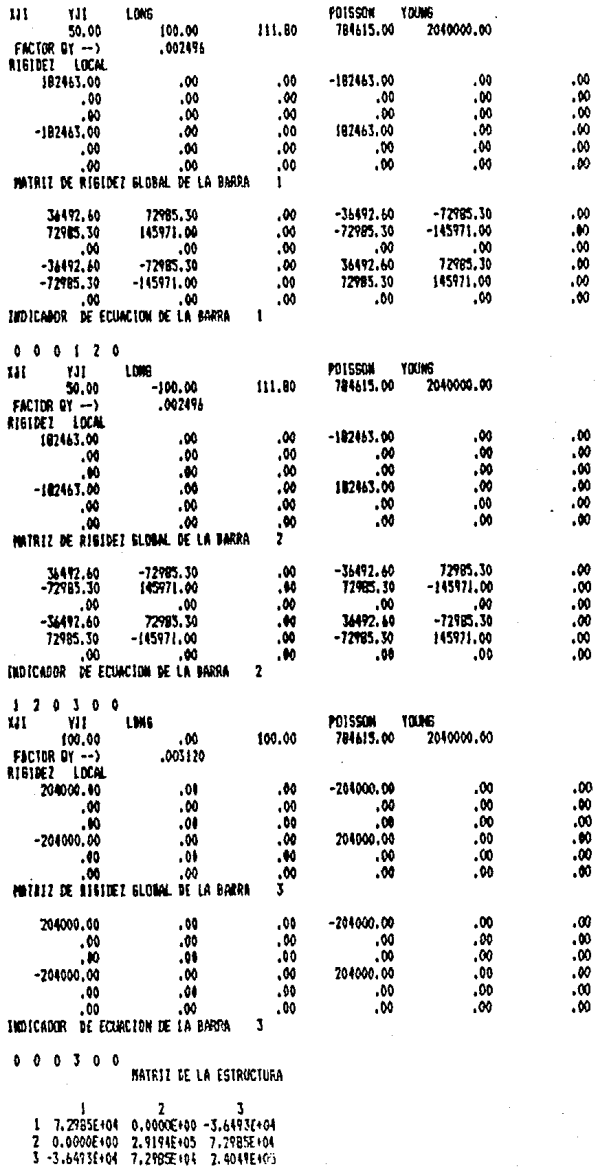

 $6.2.c$ 

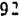

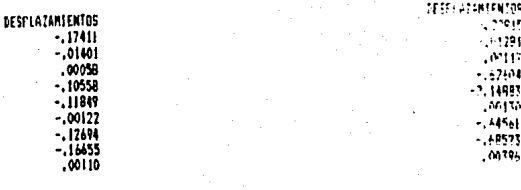

 $6.3.b$ 

 $6.3.4$ 

**DE SPLAZAM LEXTOS** 00611 ,03732 01225

 $6.3.c$ 

TABLA  $6.3$ 

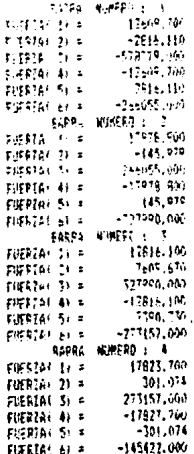

4042201113<br>11529,700<br>11742,270 tari FORPINE 11 = **FREEM**  $71.3$  $(442, 60)$ FIFE'S 31 x  $11775.749$ EIREIGE EL E  $\frac{1747,236}{51352,566}$  $F = 12.4$ PIERING 51 % 01604 126450,000 **PUTPIAL 11 x** 19879, 565 FILERTAL 71 = 3868175.00 FIREFIEL 31 = FUERZAI 41 =  $-11.4450.000$ -101-2,540 FIERIAC SE = 1742000,000 FIREFIAL 61 = ANTE WINEPD 2 3 11742.200 **DIEREAC 11 =** 6578.216  $2.95751 - 2.3$ 10151,703 FUERIA: SI =  $-11742.700$ FOEPTAL 4 = FUERZAI 51 = 3471,770 195047-000 FIERTAL 61 = 3483A NUMERO # 4 17827,000 FUERIAL 11 \*  $-1272.990$ FIERTAL 21 \* 49647,000 FUEFIA! 3) \*  $-17829,000$ FIERIAL 41 = FIERIAL 51 = 1222.999  $-1014920.000$ FUERZAS AL =

6.4.

 $4.5$ 

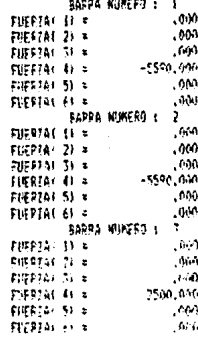

 $6.4.c$ 

TABLA

 $6.4$ 

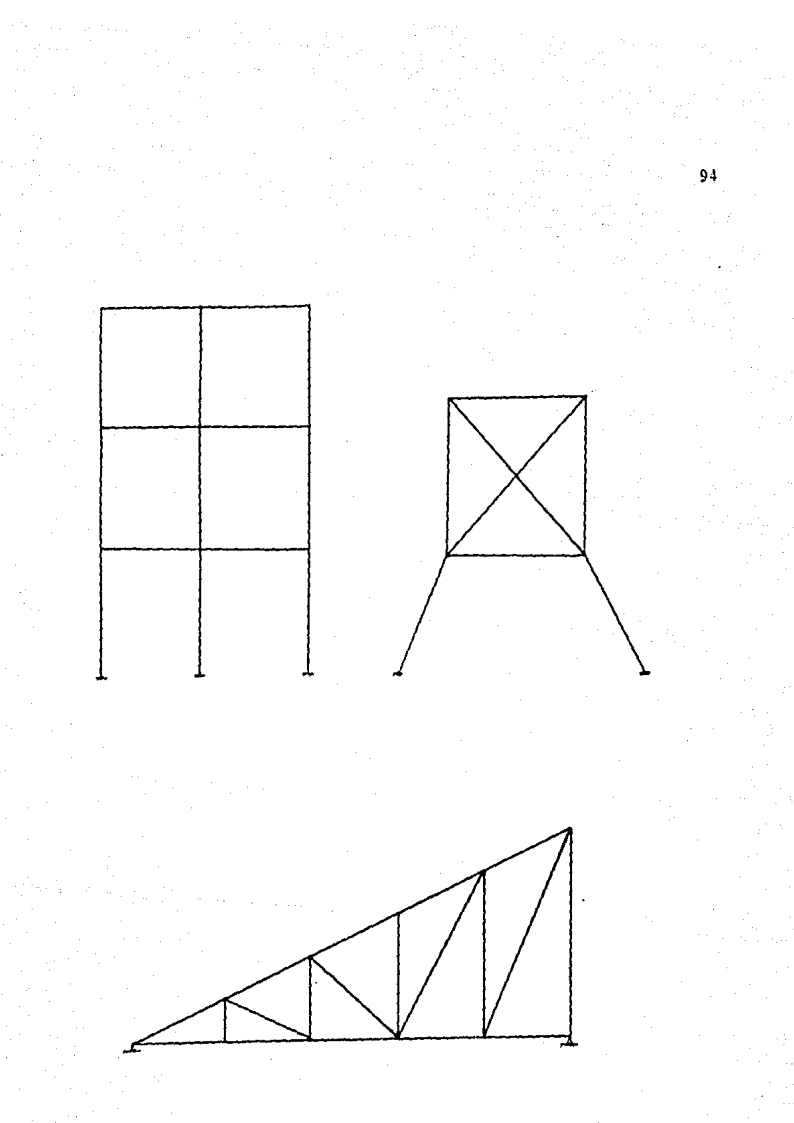

FIGURA  $1.1$ 

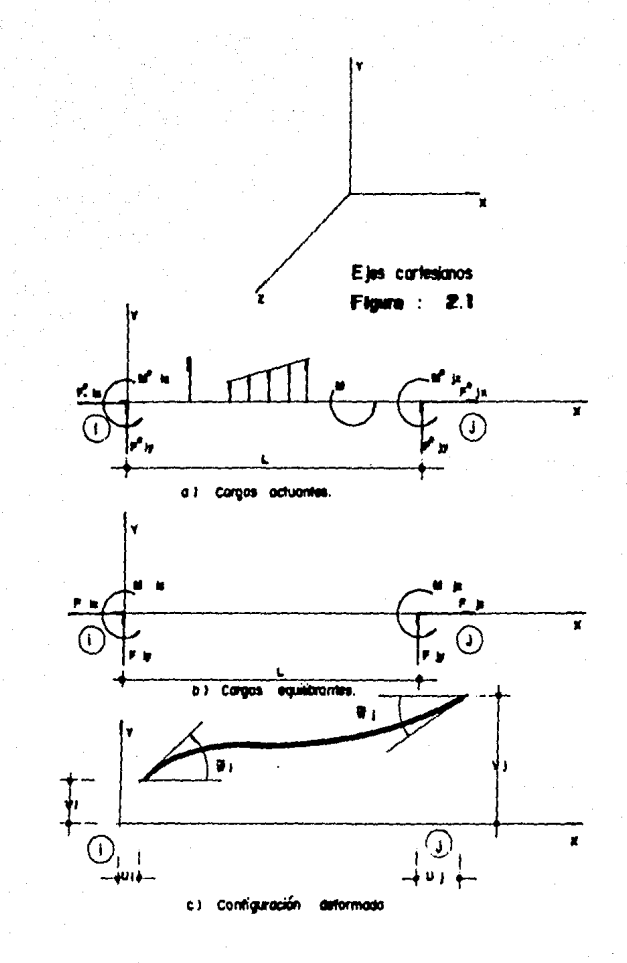

Elementos mecánicos y cinemáticos de una barra plana.

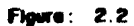

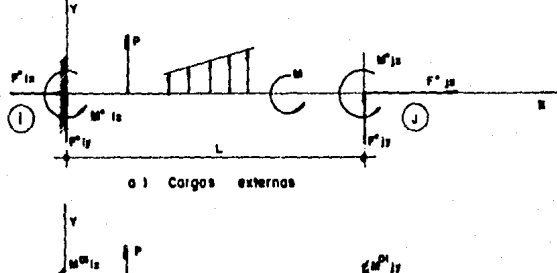

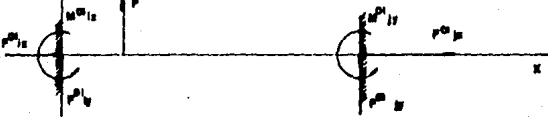

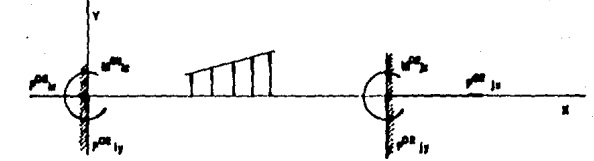

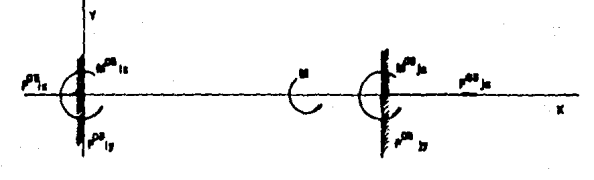

Tercero corgo externo a s

Estructura cinematicamente determinada sometida a las cargos externas,

Figura : 2.3

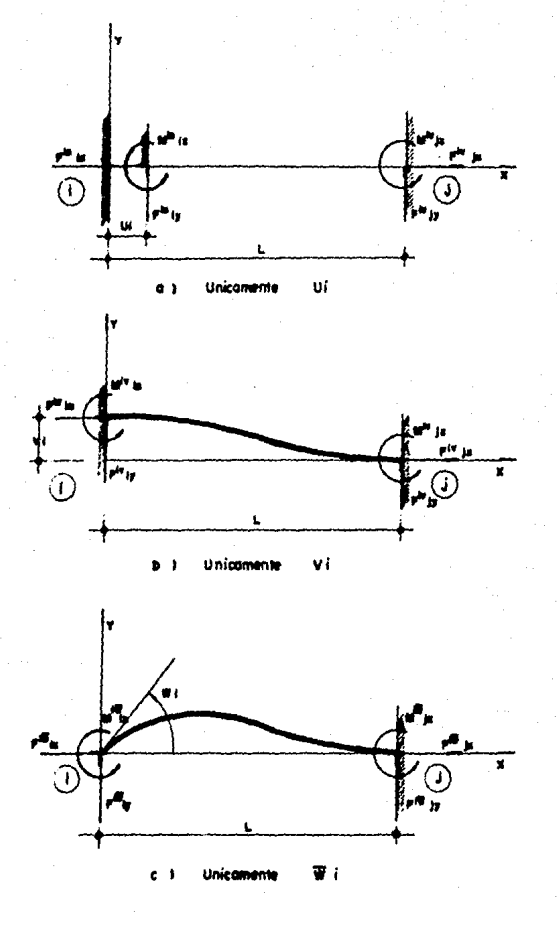

Elementos mecánicos caociodos a los comparentes del desplazamiento<br>generalizado del punto nodal:  $\overline{()}$ 

97.

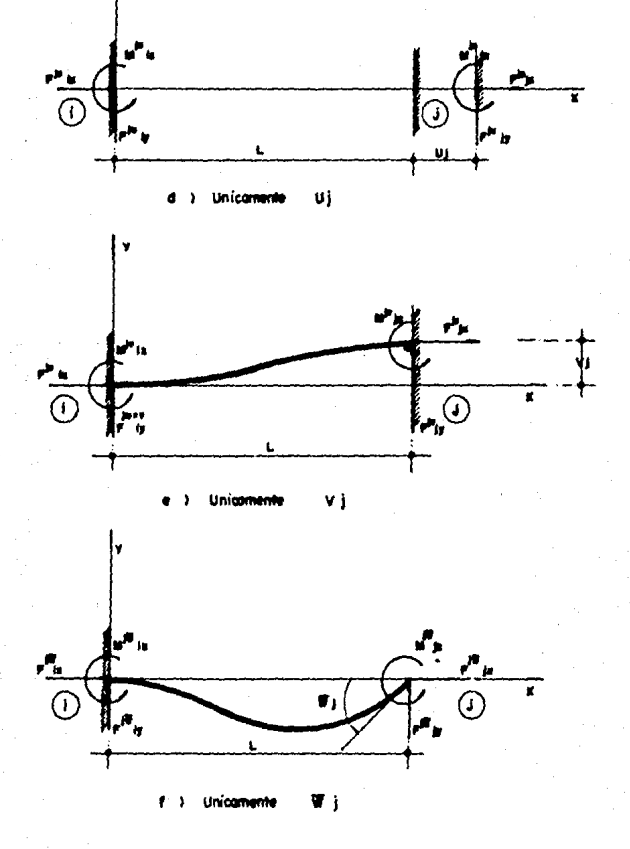

Figuro: 2.4 (continuación).

98

ago,

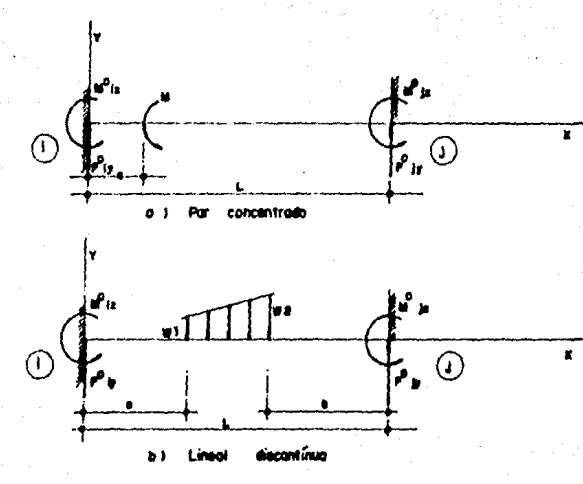

Corgos Intermedias en barras xy.l.

> n 2.5 ٠

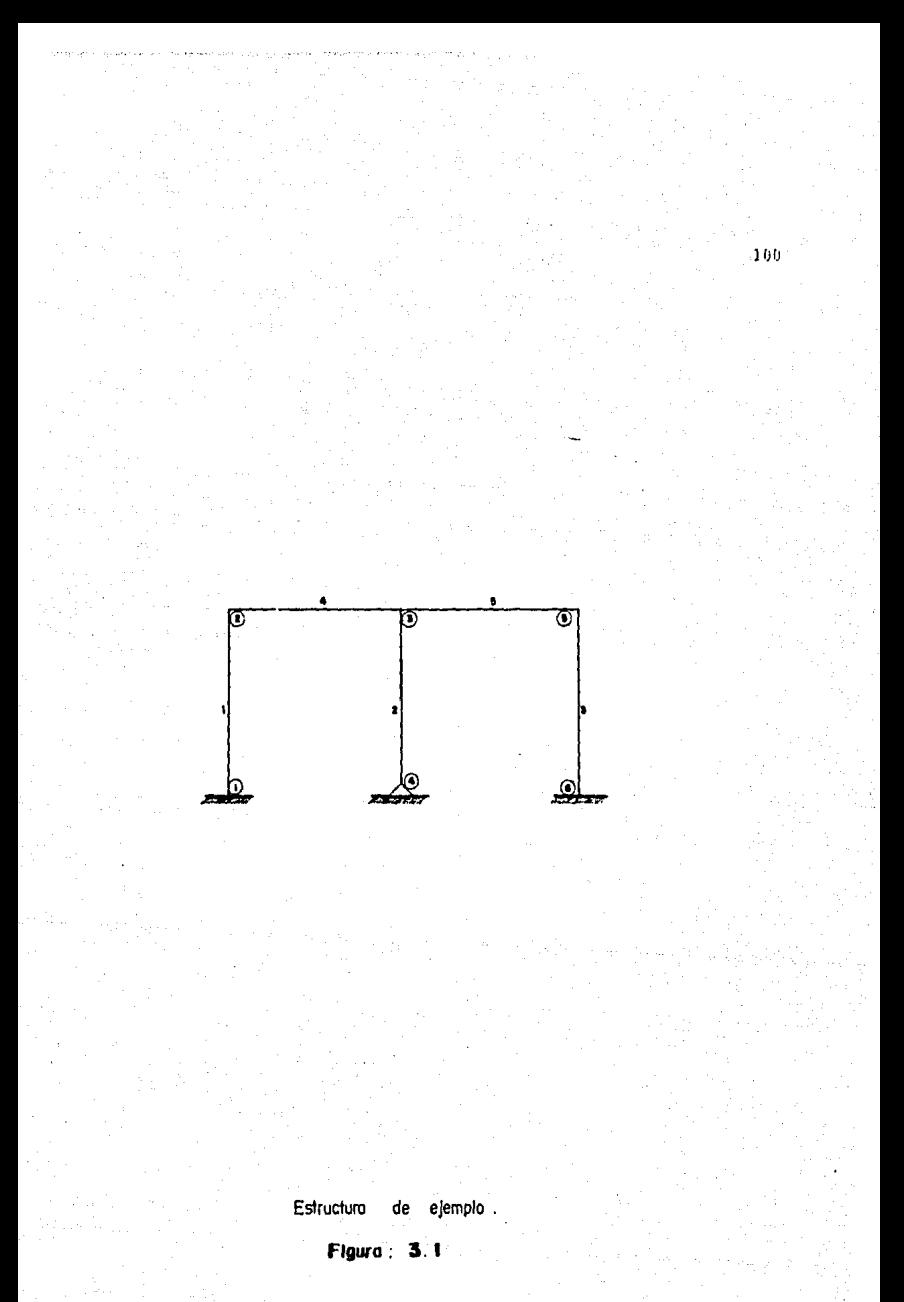

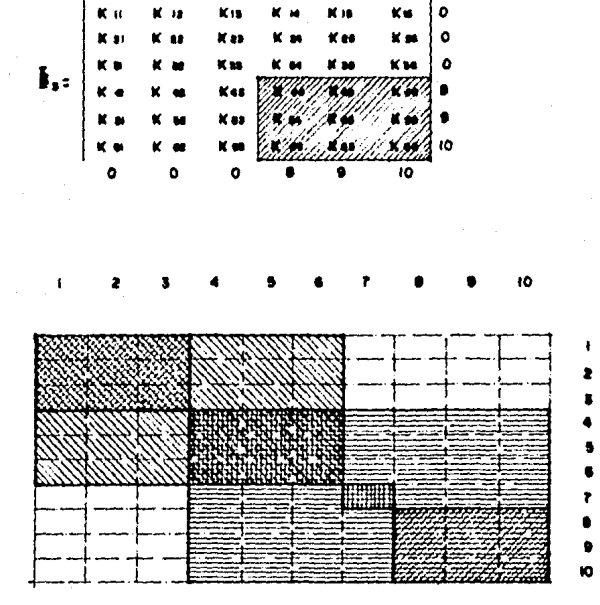

<u>CHIN</u> 隱

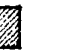

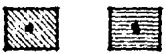

Ensamble de la matriz de la estructura.

# Figura: 3.2

 $\kappa$  :
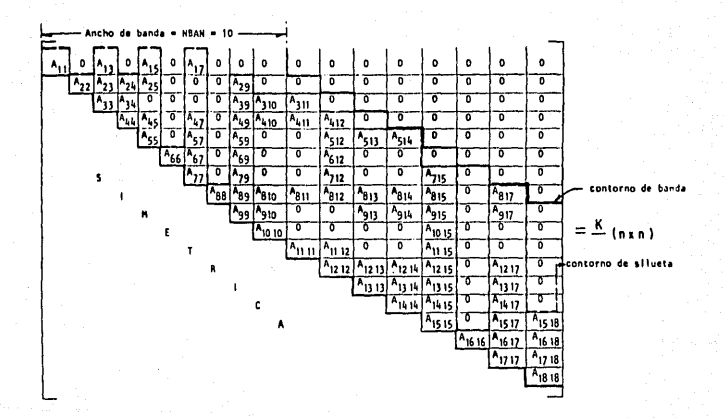

Representación esquemática de la matriz de rigideces de una estructura.

Floura :

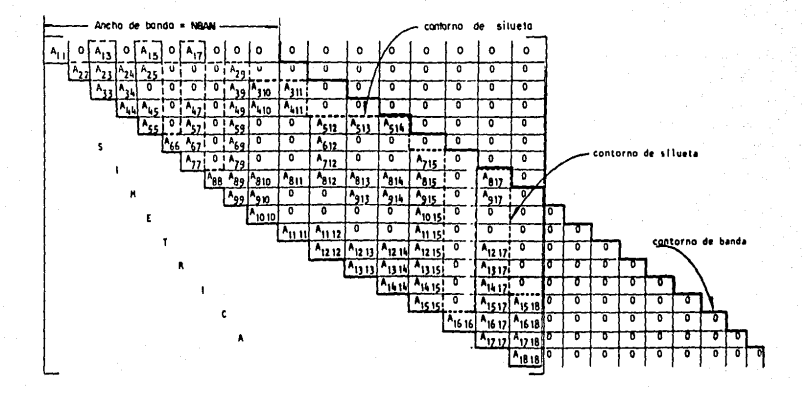

Representación esquemática de la matriz $\Delta$ , con diferentes tipos de almacenamientos.

Flaura :

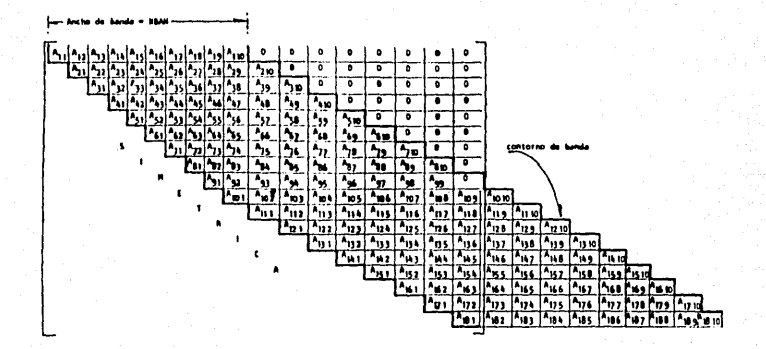

Organización de los coeficientes de la matriz A, en arregios en banda (rectangular).

Figura : 4.2

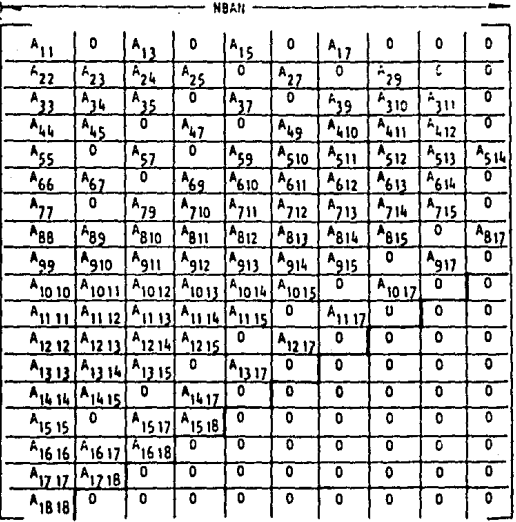

 $A$ (NXHBAN)<sup>"</sup>

Motriz de rigideces de la figura (4.1) en arregio en banda.

Figura : 4.3

.<br>163

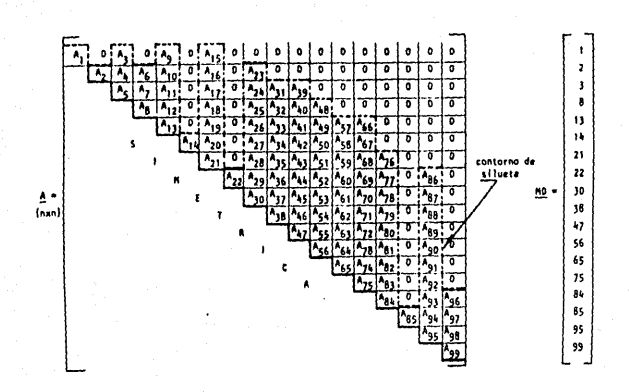

, en arregios en contorno de situeta (unidimensionales). Organización de los coeficientes de la matriz A

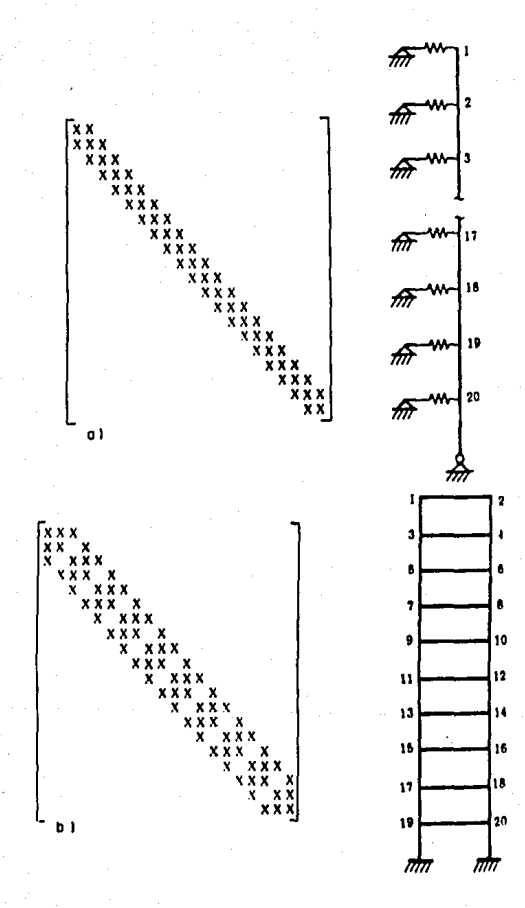

Figura . 5

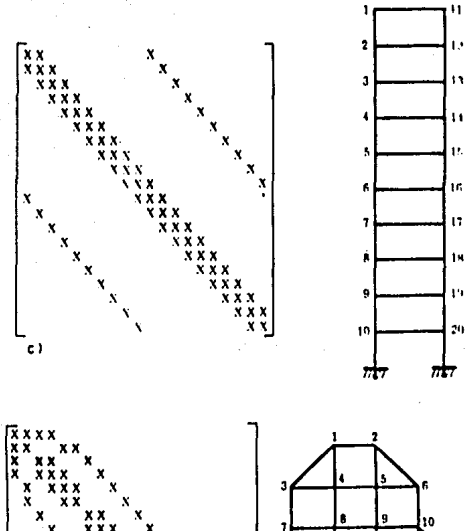

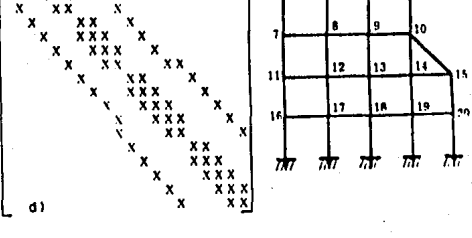

Continuación). Figura

108

Ĥ

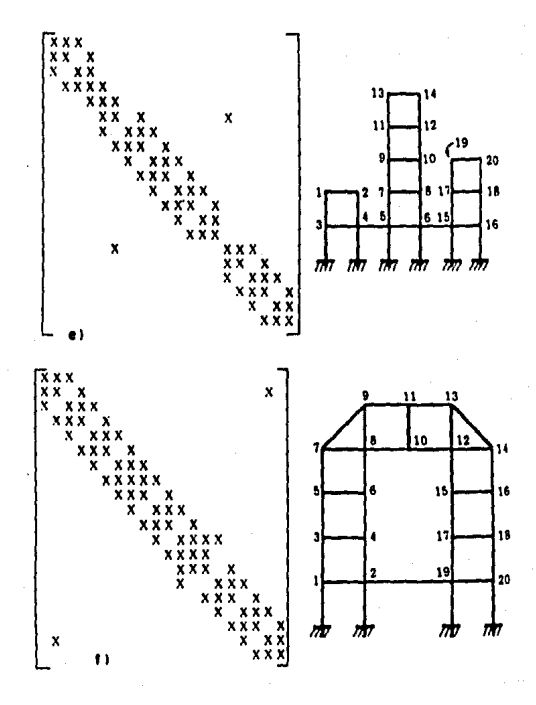

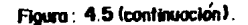

 $110.$ 

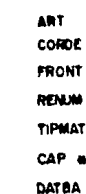

CAPTURA DE DATOS INICIALES

CALC & PREMAT-RIGIL-RIGIG **PREPARACION DE MATRICES ENATRI-PRIME TGCVE** 

**CARNO** CARBAR - CC - CG- PC **FZFILG** CARGAS ENSFN DESPLAZA -MENTOS Y **ENSFB** SOLUCION **DESP** SGCVE ELEME-F2FID

NANA BROOM

Diagrama de bloques.

Figure: 5.1

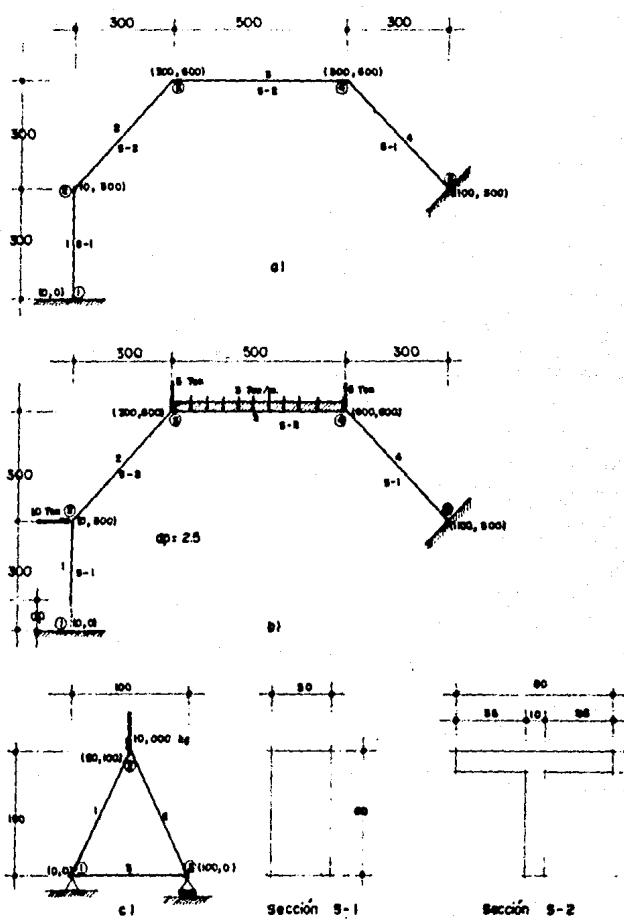

lautu

#### **REFERENCIAS**

atasagint (Said Gales Tails Alays)

ó.

#### **REFERENCIAS**

- 1 -. ZIENKIENICZ O. . The Finite Element Method. New York. Mc. Graw-Hill. 1977.
- 2 -. CERVATES BELTRAN, Ramon y PORRAS SILVA, Victor, Apuntes de Teoria General dde las Estructuras, Mexuco, UNAM, 1980.
- 3 -. DAYARATNAM. P. . Advanced Structural Analysis. New Delhi. Tata Mc. Graw-Hill Publishing Company Limited, 1978.
- 4 -. POPOV. Egor. Introduccion a la Mecanica de Solidos. Trad. Francisco Paniaqua, Mexico, LIMUSA, 1982.
- 5 -. VERA BADILLO, Fernando, Solucion de Ecuaciones Algebraicas en el Analisis Estructural, Tesis Profesional, Mexico D.F., ULSA, 1980.
- 6 -. LIGNELET, Patrice, FORTRAN 77 Lenguaje FORTRAN V , Trad. Armando Palomino, Espaia, Masson, 1985.
- 7 -. BOWLES, L. Kenneth, Introduccion al UCSD Pascal, Trad. Juan Sanchez, Mexico. Byte Books/Mc. Graw-Hill, 1980.
- B -. APPLE COMPUTER INC. . Apple FORTRAN Language Reference Manual. Cupertino California. Apple Publishing, 1982.
- 9 -. MEYERS, V. James, Matrix Analysis of Structures, New York, Harper & Row, 1984.
- 10-. ROARKE, J., Formulas for Stress & Strain, New York, Mc. Braw Hill. 1980.

#### FACTOR DE FORMA ANEXO  $\mathbf{I}$

### ANEXO FACTOR DE FORMA

# 1.1 1 Factor de Forma para un caso multiple de Secclon Transversal.

A continuación se presentan las expresiones obtenidas para obtener el Factor de Forma de los slqulentes tipos de sección 1

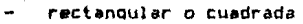

- canal
- zeta
- caJon
- **T**
- $\mathbf{r}$

La siguiente fiQura muestra la Qeometria y las variables utilizadas para su lnterpretaclon matemática 1

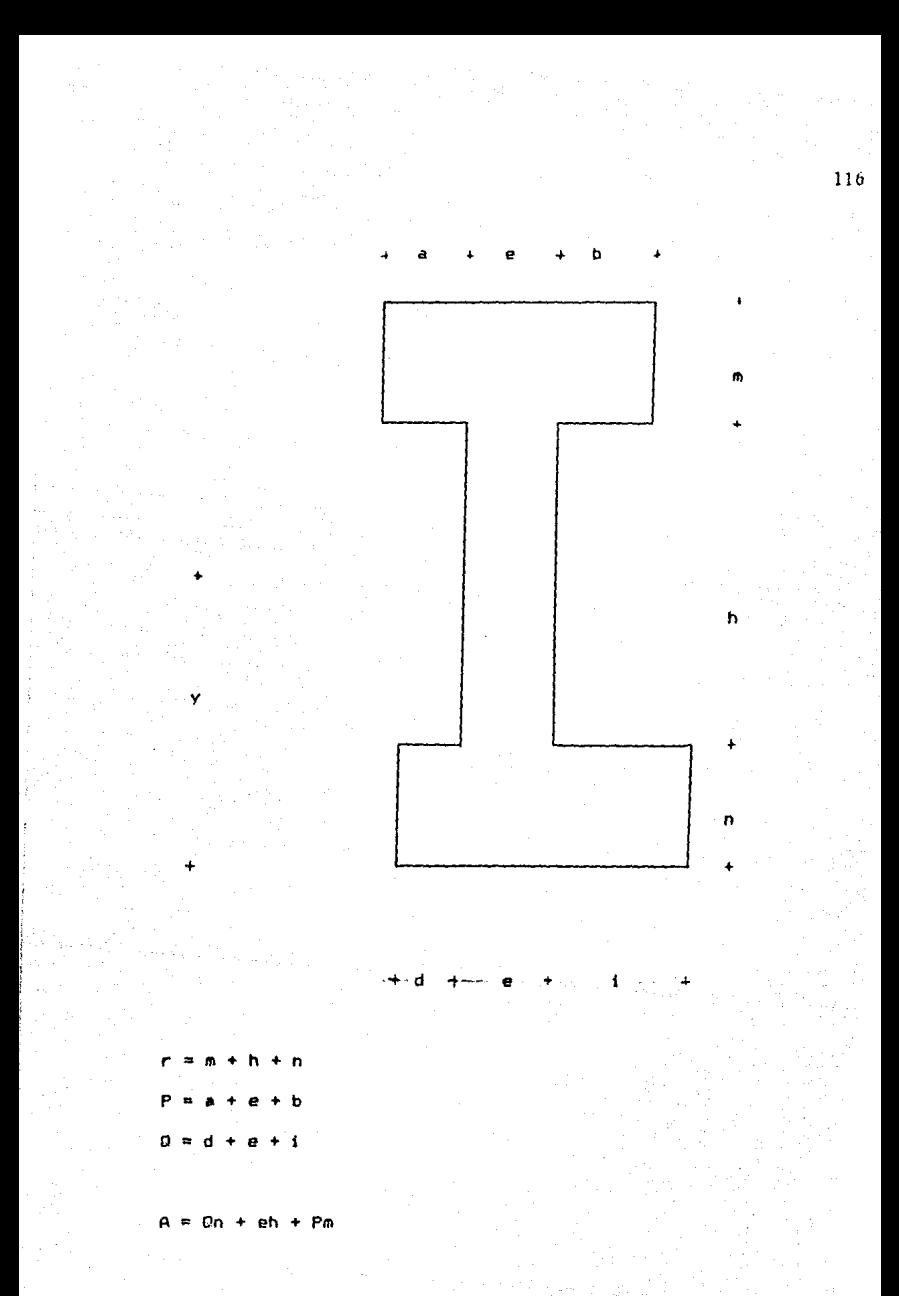

 $0.5n$   $0 + e h (n+0.5h) + P n (n+h+0.5h)$  $\mathbf{A}$  $(0<sub>n</sub>)$ oh.  $P<sub>m</sub>$  $\ddot{\phantom{a}}$  $On (y - 0.5)$  +  $eh (y - n - 0.5h)$  $Pm(y - n - h - 0.5m)$ S  $(P/2)(r^*)$ M  $(P/2) (2r^n n - n)$  $(e/2)$  (r  $\mathbf{b}$ P S  $LPr'$ LPS t  $2A$  $\bar{\mathbf{3}}$  $\mathbf{z}$ 20 20  $\blacksquare$  $\mathbb{Z} \rightarrow \mathbb{Z}$ P HeS  $e<sub>5</sub>$ M<sub>S</sub>  $\mathbf{z}$ 20

donde i

es el area de la misma A

es el centroide de la figura v.

es el mometo de inercia  $\mathbf{r}$ 

Fy es el Factor de forma

1.2 ) Factor de Forma para un círculo hueco (ref. (10) )

c.  $2.0$ 

## 1.3 ) Factor de Forma para un círculo lleno (ref. (10) )

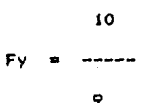

 $\mathbf{H}$ LISTADO DEL PROGRAMA ANEXO

**PROGRAM SECCIO BINE IS IDE A (1000)** OPERIA, FILE="PRINTER:")<br>OPERII, FILE="CONSOLEI") INCITECIL "CAST")" SAME EL MUNERO DE SECCIONES TRANSVERSALES & POR AMALITAR READLE, 'THI, 121' INST WRITE(1,"(AS)")" INDICABOR DE EJECUCIÓN : "<br>READ(3,"(11)")IDE IF (IDE\_ER\_0) IDE=1 **TIME** #241+NST **N34K2+IST BA-43-161 BO 100 1\*1.051**  $11 - 1$ CALL CAP (INC.D.E.AT.AN.H.AM.AI.D.1151) CALL CALC(IDE, B.E.AI.AN, H.AH.AI.B.ITST.A(NI+II).A(N2+II). AGGS+1111 f **MOLTELLDE, 'LA) '1' SECCION**<br>ACORTE AREA ' FACTOR BE **INERCIA** 108 **CONTTALE 80 200 3-1.951** 110-1 URITE(INC."(IS.FIS.3.FIO.2.FIS.3)\*12,A(NI+22),A(N2+23), គយជីវរ៉  $208$ **CONTINUE** m miten, ii. **WITEILII' LESECURE RECENSELARY** 2\*SECCION 1 T U CAMAL CAROLY **WITEIN, IT\*** WITELI, II' **SACIRCULO LLENO\* MITEIS, II** 4-CIRCULD HUECO\* **SHIP CLASTFICABA' WITEG.IT WEITERS, 123\***  $\frac{1}{2}$  and the factor  $\frac{1}{2}$  and  $\frac{1}{2}$ 600 **READ10, 54001 TTST FORMAT (6)** 5400 FORMAT(11) IF(1151.LT.1.00.1T5T.61.516010 400 0010(10,20,30,40,50)1151 **CONTINUE** 10 111 SECCION RECOMBILAR 100" MELTE (1, " (A, / /) " ) " 44:0.0  $1.3.1$ 840.0  $0.0.0$ 81-0.0 FORMT (AS)  $12$ WRITE(#,12)" DANE EL VALOR DE LA BASE(cm) --> " READ 18, 54011E  $\rightarrow$ **MRITE(8.12)' DANE LA ALTURA (cm)** READ(1,5401)H 5461 **FORMAT (F15.4) DOTO 300**  $\boldsymbol{\eta}$ **CONT THEE** CASO GENERAL MATE(1, '14, //1'1' m m ا (ت URLTE (0, 12)<sup>7</sup> DAME E (cn) **READ(1,5401)E MRITE(8,12)' DANE B (co)**  $-1$ **READ 18, 54011B**  $\rightarrow$ **URITE(8,12)' DAME I (cm)** READ(8,5401)AI  $\rightarrow$ DANE EL PERALTE a (CB) **MAITE (8.12)\* READ (8, 5401) AN** WRITE(1,12)' DAME EL PERALTE n (co)  $-1$ READLE, 54011ML DAME EL PERALTE LIBRE DEL ALNA (co) --> " **MATE(8.121\* READ18, 540118 MRITE(0,121' DAME B (co)**  $\rightarrow$ .

 $120$ 

£.

READ(1,5401)B<br>WRITE(1,12)\* DANE A (ca)  $-3.3$ READ(1,5401)AI<br>6010 300 34 **CONTIERE** WRITELY 1A, (TI'L'  $\mathbf{m}$ CIRCULO LLENG  $\mathbf{m}$ DAME EL DIAMETRO EXTERIDA (CO) - 1 WRITE(F, 1)' READER, 540110 **GOTO 300** 40 **CONTINUE MUTE (F, ' (A, //)')'** 111 CERCULO HUECO ne: **URITE(8,12)\* DAVIE EL BIANETRO EXTERIOR (cm)**<br>READ(1,540110)<br>READ(1,540110) ا د. MIECELO, 1237 MANE EL DEAMETRO INTERIOR (ca) ا دے **READ 18, 54011E** 60TD 300 54 CONTINUE **WITER, A. JOYY** *ARE SECCION CUNLOUIERA BRB* MUSTEIN, 1217 BANK EL AREA (CO. 2) - 19 MRITEIS, 1217<br>READ (6, 5401) E DANE EL ROMENTO DE INERCIA (co 4) ا لاسم MAITE (8,12) MANE EL FACTOR DE FORMA  $\rightarrow$ MEAD(1,5401)A1 300 **CONTINUE** RETURN FID. SUBDUTINE CALC (200, 9, E, AI, AI, H, AI, AI, B, 1757, 21, FT, AI) FYCLI=10.79. P1=3.14159265 **FYIV=2.0** 8010110, 10, 20, 30, 4011151  $10$ **CONTINUE R**+M+H+M P-AI+E+B **B-3+E+AI** MOSSAGECHIPSMI IF (AR.LE.O.DIRETURN V=10.51A001280+E2H21A0+0.51H1+PSAHE(AM+H+0.58AH))/AR ZE=(REAMSS35+ESHEE3+PEAMER3)/12.+ELANS(Y-O.SEAK)EE2+EEHS(Y-AB-O.SEH +1382+P1AKE(Y-AH-H-O.58AH)382 RI=R-Y  $5 - 10$ F+P/2.001012 E=P/2.112.1911AM-AN8021+E/2.0101-MA1002 FY=2.4M/7100204F3326M-F4P/3.eR1003+F4P/3.eS445+F412/20.eR1015-P8 -82/20, ISBN 51/P+24AR/Z18828(C88285-C8E/3, 85883+E882/20, 858851/E 8010 100 **CONTINE** 20 **FY=FYELL** M=P110317/1. 11-PIIDITIGGI. 0010 100  $\mathbf{v}$ **CONTINUE FY=FITY** AR-PI/4.0(0112-E012) 1141118111-21841764. 6010 100 **CONTING**  $\boldsymbol{\mathfrak{g}}$  $M = 1$  $11 - 1$ Freet 100 **CONT INCE** RETURN

E CO.

SUSES UDATB IN 05:00S.CODE OVERLAY **NUSES UEINTR IN 85:CINCO.CODE OVERLAY SUSES UCARK** 18 #5: SELS. CODE OVERLAT SUSES UCARPA IN 851SE15PRI.CODE OVERLAY PROGRAM ESQUEL **DINENSION A(1500) CHARACTER11 CH** CHARACTERISO TITULO CHARACTERIS ARCH OPENIS, FILE="PRINTERL") OPEN (1,FILE="CONSOLE:") CONE UND 1 AM CORD FROM REMU CODE BOS & TIPMAT DATO ENSK ENSB COME CAPCAP & CAP CALC CODE CUATRO : PPENA RISIL RIGIS CORE DINCO 1 EMATR TOCY SOCY CODE SETS I CARN FILE ELE FIFID CODE SEISPRI I CARBA PC C6 CC GUE TITULO DUIERES DARLE A LA CORRIDA" **WITE(1,11)\*** FORMT (A) Ħ READ (A, 11) TITULO URITELE, "(7)") WITEN, HI!" **BATOS INICIALES'** WRITE(1,"(7,A,7)")"Nusero de<br>WRITE(1,12)"I", PUNTOS NODALES the const --> \* IEA011,600019P  $\rightarrow$ WRITE(8,12)'2-, BARRAS READ (1,6000) KBA MRITE(1,12)'3-, MATERIALES DISTINTOS ا دە REAS (1,6000) INNAT WRITE(i,12)'4-, SECCIONES TRANSVERSALES TIPO --> ' IEA811,60001HST  $-1$ MRITE(1,12)'5-, TIPOS DE BARRAS (APOYOS) READ (1,6000) ICIS WRITE(0,12)'6-, INDICADOR DE EJECUCION  $\rightarrow$ REAL(1,6000) IDE IF(INE, EQ.0110E\*)  $12$ FORKAT (AS) 6000 FORMATION, 131 13 CONTINUE WRITELING, " (0) ") TITULO  $10 - 1$ N1+W+KBA 12-11-19 NS=N2+HP **M=13+WWT MSAN 4-MMAT WHOHIST** N7=No+M5T K8=47+NST M7=WH+2819A N10=N9+NBA NII=NO+16A 812-811 N13=017 **BI 6-NIS** N15=N14+3#MP X16-415+KDA N17=N16+10A **NIB-K17** N19=N10+68NBA N20-N19+K3A N21=N20+XBA N22=N21+6161XXA **HRITE(IDE,'(AS)')' H22 --> '** WRSTE(10E,' (14) '1922  ${\color{red} \texttt{WRIIE}}(1, {\color{blue} '}, {\color{blue} '}, {\$ CALL ARTIKOS, KBA, AINO) I CALL CORDE (ISE, AIRI), A(K2), NP) CALL FRONT (TOE, NP, ACHIA) ) CALL PENUNINP, AIN141, MHA11

N23+N22+WHAI ENPIAX N24=W23+M601 CALL TIPMAT(NAT,A(N3),A(N4)) **MATELE**, " L*etters*") 80 P6 1=1,NST  $11 - 1 - 1$ WITEN, '0, 12, /)'1' **BECCION TRANSVERSAL # '.1** CALL CALCITINE, AINA+E11, AINT+111, AINS+EE11 **CONTINUE** CALL BATBACEDE, INTELANT, INDE, ACHE), ACHE), ACHE), ACHED 33<br>CALL PREMITEIRE, IND. IP, INNE, INSE, ACHE), ACHED 33<br>+, ACHED, ACHED, AND, IP, INNE, INSE, ACHP), ACHED 33 (NELLACHED, ACHID)<br>+ACHED 3, ACHED, ACHED, ACHED 3, **PM** FORMAT (A) WATERSDEL! (A) "1" DATOS ENSCENLES & MP. HOA. MIGHT. HIST **1901 BIC** WRLTE (196,997) NP, 904, 9047, 967, 990, 990 m? **FORMAT (618)** CALL ENATRIKENE, MAA, MAAS, AKK211, AKK223, AKK1833<br>CALL TOCVEKENE, MAAS, AKK2211 256 WILTERLIZY MUNERO DE BARRAS CARDASAS ا دے **READ (8, 1000) NBC** -) 1 URITE(1,12)' WANERO DE MODOS CARGADOS MEAN(0,4000)NHC<br>MRSTE(8,12)\* APDVDS C/OEM\*, PREESCRISDS أألأمه **READ (8, 1 (BIL12) '1996** #25-N24+110C 126-125-100 977-0744AMMC  $11 + 24$ **#32-#31+3000C** 137402 **STANCET HING** CALE CARBULERE, NY, A(KSE), NIC, A(H37))<br>CALE CARBAN (ER), NDC, NDA, A(H39), A(K20), A(K20), A(K25), A(H13), 110018, (40018, 1618)8 "<br>"CALL FIFILA(INE, NHO, NHA, A(NCS); A(N24), A(N24), A(N33), A(N34)<br>"CALL ENSTRIENE, NHAS, NHC, NP, A(N33), A(N34), A(N25); A(N23))<br>"CALL ENSTRIENE, NHAS, NHC, NHA, A(N24), A(N36), A(N25), A(N23)) IF UNIT . ST. SITHER CALL DESP (THE NINE, MIN. A (K)(B) . A (H23) . MOP. A (H21) 1 mais CALL BACVE (196,9945,A(922),A(923))<br>CALL ELENE (196,994,A(913),A(916),A(921),A(919),A(923),A9747,  $\bullet$ A10261,000, A102511 MAISE(8,°(AO))333 WIERES CORRER OTAN COMMEEON DE CARGA (H)2.º<br>Read(8,°(A))3CH IF (DI.EL.'S') THEN **SUTD RSA** 红宝 WRITE(6,"(A)\*)\* ..........FIN DE PROSENSAT **EMIT Family** 机输入打桩 弘识((3);who,5,C,401,IC,F,4041,F2F19,HOC,HO) DINENSION S(MAA),C(NDA),AKT(6,6,400A),IE(NDA,6),F(NMAT),U(4)<br>| F2FI9(NOC,6),MC(NOC),F21HT(6),F2MA(4) CALL ELECINE, NOA, 6, C, AKY, IE, F, NOME, FIFIS, NIC, NO) **RETURN** 66 SUBROVITHE CARDON (196, RDC, MIA, EL, BY, FDAR, N9, S, C, FDARS, 1719A) **SENENSION XLONDA), BY (MSA), FOAR (MDC, 6), NO (HOC), SENDA), CENSA),** RS (MOC, 6) , ET ÉBA (MBA) л CALL CARDA (EDE, HOC, HOA, SL, OY, FOAR, HO, S, C, FOARG, ETERAT **AFTIRM** £Wh SUMOUTINE DATON (TDE, NST, KYAT, NDA, TCON, ESEC, TRAT) DIRENSION (CON(KDA, 2), ISEC (NDA), INAT(KDA) CALL DATO(IDE, UST, HANT, USA, LCON, ISEC, INAT) RETURN E

QL.

```
SUBROUTINE CARNU ($DE, NP, FF, ANC, ANNIC)
         DENSTOR FFIS, INC I, HUGHNEY
                CALL CAPRITDE, NP.FF.MKC.NANC)
                                            PETURN
                                            гŵ
         SUPROUTINE PREMATINE, NEA, NP, HINAT, HST, 15EC, 1961, 1, Y, EY, UII.
                            FY.M. II.IE.ICON.IFR.IL.DY.M.T.S.C.ITIMAL
       Ò
         BINENSION ICON(ADA, 2), ISEC(ADA), INAT(ADA), EY(AMATI,
                   UK (MAAT) , K (AP) , Y (AP) , AP (AST) , 23 (AST) ,
                   ZE (MDA, 6), FY (MST), IFR (MP, 3),
       1
                   MK(6,6), MKG(6,6), 11 (MBA), 91 (MMA), AKT(6,6,NBA),
       j
                   SURIAL COMAL ETERROMI
        FORMT (A)
 11MO 501 1=1,000T
            MILLI=EY(1)/2.7(1,+00(1))
 501
        10 506 fi=1, 104
            131=111CBN(N,2))-1(1COM(H,1))
            Y#E=Y (ZCON (M, 2)) - Y (SCON (M, 1))
            KLINI-SOATITATIOTALIONALI
            MUSECURY (A) ")" EST
                                         721
                                                    100POISSON
                                           YOURS'
       \mathbf{I}MUSTE (EDE, 6500) KZZ, VŽZ, SL (U), UN (UNAT (U)), EY (ENAT(N))
 1500
            FORMS (SF15.2)
            SUD-YELOD
            C(8)=133/1L(8)
            OVER #12.8FY EISED COLLUDEY (THAT OUT FOZE (ESED (N) 17AP (ESED COL)
                   /UNITARTIMI F/11 (M) 012
      -1
            MRITELIDE, 'EMSI'S' FACTOR BY --> '
            URSTECCOE, ' (F15.61') DYCO)
         CALL RIGILIEVITATINI), ARIENECINI), TLINI, SYINI, ETITSECINI), AK
                     ,804,111941811
      t
         WITE LIDE, ' (A) ')' RIGINEZ
                                       LOCAL"
         DO 888 KL=1.4
         WITE (19E,' (6F15.2)')#((CL,1),AK(CL,2),AK(CL,3),AK(FL,4),AK(
      ×
                               KL. 51, AE (ILL. 6)
 180
         CONTINUE
           CALL RIGIGIAK.C(#1.5(M).AKG)
           BG 600 KL=1,6
                00 600 LE-1.6
                    AKTIKL,LK, N) =AKBIKL.LK)
 600
           MR17E(1DE, 0871K
 181
           FORWATT! MATRIZ DE RIGIDEZ GLOBAL DE LA BARRA *.13.7)
           80 401 [*1.6
               URITECIDE," (6F15,2) ') AKG(1,1), AKG(1,2), AKG(1,3),
      \overline{1}AKS11, 41, AKS11, 51, AKS11, 61
 101
           CONTINUE
           08 499 1=1.3
                IEIN.II=IFRICORIN.II.II
                JEIN, J+3) = IFRITCONIN, 21, 11
499
           CONTINUE
           MAITE (TOE, MAA) N
           FORMAT!' INDICADOR DE ECUACION DE LA BARRA ',13,73
886
           WATTELINE," (613) ") REIN, 1), JE(H, 2), IE(H, 3), IE(H, 4), IE(H, 5),
                               te uliar
500
      CONTINUE
                                      RETURN
                                      CO
      SUBROUTINE RIBIGING, CH. SIG, AKB)
      DINENSION AK(6,6),AKG(6,6)
      80-98-241-6
           00 98 491.6
98
               MBI1, J1=0.6
      NCB (1,1)=CHER21AK(1,1)+SN6121AK(2,2)
      ARS(1,2)=CH(SHI(AK(1,1)-AK(2,2))
      AKE(1.31=-SMIAK(2.3)
      AKE (1,4)=CR3226AK (1,4)+5M3320AK (2,5)
      AKB(1.5)=CN15N1(AK(1.4)-AK(2.5))
      ME(1,61%-SRIAK(2,6)
      AKS (2, 2) =SKI121AK(1, 1) +CR1121AK (2, 2)
      AFE(2,31=CHIAK(2,3)
      MK612, 41=SIFICILI (AK11, 4)-MK12, 511
      AKS(2,5)=SHIE20AK(1,4)+CH1020AK(2,5)
```

```
AK642, 61×CH1AK42, 61<br>AK643, 31×AK43, 31
       AKS13.41+-SHIAK13.51
       AKB(3, 5) = CILLINK (3, 5)
       AKS(3.4)=AK(3.6)
       .<br>AKGE4,41=CRIT22AKE4,41+5NIT21AKE5,51<br>AKGE4,51=CHI5NEEAKE4,41-AKE5,511
       AKE(4.6)=-SHIAK(5.6)
       AKS (5, 5) = SHEE 2EAK (4, 4) +CHEE 2EAK (5.5)
       AKEIS.6)=CNAM(5.6)
       NES (6, 61 = NE (6, 6)
       f(x)00 90 1=1.6
            5 - 5 + 1DO 90 J=H. 6
                 AK6(1,1) = AK6(1,1)
90
                                            RETURN
                                            £10
       SUMMOUTINE RIGILIEY, AR, N., DY, 21, NK, MAA, ITIBA)
       BINERSION AK (6.6)
       M 100 I=1,6
            80 100 3=1.6
                 AR(1.3)=0.0
100
       AKIS, ELECTORIZEL
       AK(1,41+-Ab(1,1)
       AK12,21=12.4EYAZ1/11.+9Y1/IL103
       AK12, 31=6. REVOZE/ (1.+RV)/31.332
       AK(2,5)=-AK(2,2)
       NK12.61=AK(2,3)
       AK 13.31=14.+BY18EY621/11.+DY3/SL
       M(3,5) = M(2,3)AK13,61=12,-0110EY021/1L/13,+011
       M.(4,4) +AR(1,1)
       NK15,51=NK12,21
       AK 15, 61 = - AK (2, 31
       AK(6.6)=AK(3.3)
       p.
       80 103 1=1.6
            Refit I
            DR 103 J=M.6
                 AKI3, DAK(L.D.
103
       CONTINGE
       AUE= (1.+97) / (4.+9Y)
       IF(11194,EQ.0)RETURN<br>6010110,20,30)1110A
       CONTIALE
\mathbf{10}MK (2, 2) = AUTENT (2, 2)
         AK 12.51=AU31AK (2.5)
         AK(2,61=2,1NU33MK(2,6)
         AK (5.51=AU11AK (5.5)
         AK (5, 61×2, 1AUTAMK (5, 61
        MK(6,61=12.8NJ1/14,+97)8NK(6,6)<br>MK(5,2)=NK(2,5)
         AK (6, 21=AK (2, 6)
         j1:3
         6010 40
\mathbf{r}CONTINGE
         AK12, 21=AUX 80K (2,2)
         AK(2.3) = 2.1AU11AK(2.3)
         AK (2,5) = AUTIAK (2,5)
         AK (3, 3)=12, BAUK / (4, +9Y) TAK (3, 3)
         AK(5,51=2,0AU18AK(5,5)
         AK (3, 21=AK (2, 31
         AK (5, 21 = AK (2, 5)
         AK15, 31=AK13, 51
         \overline{\mathbf{u}}6010 40
30
       CONTINUE
         00 80 1-1.6
              M(2.1)=0.0
              AK (3, 11=0.0
              AK(5,1)=0.0
```
**NIS.11-0.0** AK(1,2)=0.0 ACCE, 31=0.0 M.I.51=0.0 **MI1,61-0.0 CONTINUE** m 6010 50 46 **CONTINUE** 00-90-141-6 M(11,11=0.0 **MIS.IL140.0** 90 ü 12011115

**ACTION EUS** 

SUPROUTINE ENATRISSOR, NORA, NORA, ART, RISE, IE)<br>BINENSTOR ANTIG, 6, NORA), RIGE (NORA, ART, RISE, IE)<br>CALL ENATRITAE, NA, NORA, AN<u>T, R</u>IGE, IE)<br>CALL ENATRITAE, NORA, NORA, AN<u>T, R</u>IGE, IE) **JETUNI** 

**Cur** 

SUBBOUTINE TECKETER, N.A) **BIRMSION AIN, UI** CALL TOCYLIDE.N.A)

RETURN **im** 

SUBBOUTINE SECVE (19E, 6, A, B) BINENSION ASH, MI, BENT CALL SECVITOR, N.A.D)

**METURN** F.

SUDROUT THE ENSERVANS, NMAL, NUC, NY, FF, TER, NANC, F)<br>Benenston & Kunazy, Ff (3, NUC), Ter (Ny, 3), Nunc (NuC) CALL ENSIN'LINE, NHAT, NHC, NF, FF, TFR, NHIC, F)<br>RETURN E

SUBROUTERE ENSERIERE, NHAT, KOC, NHA, FRAR, TE, NH, F)<br>DTAENSTON: FRAR(KOC, 6), TE (KDA, 6), NT(KOC), F(NHAT) CALL EXISTICITY, MAIN, MIC, MA, FIND, IE, MI, F)

**RETURN** E

SUBBOUTERE FIFILS (136, NDC, NDA, ND, FIFIL, FIFIS, SH, CS) BIRENSION FIFILINDC.61,FIFIBINDC.61,WEINDC),SHINAN,CSINDA) CALL FILGUINE, NOC, NOA, NO, FZFIL, FZFIG, SN, CSI **KILIN** 

EW

SUMBOUTINE ART (RDS, NDA, ITERA) DIRENSION ITIMIONAL  $\blacksquare$ 

**CONTINUE** 200 IF INDS.EQ.OITHEN

00 100 1×1.KDA **ITIN(I)** 100 RETURN ELSE 1212 - 121 | 122 | 123 | 124 | 125 | 126 | 127 | 128 | 129 | 129 | 129 | 129 | 129 | 129 | 129 | 129 | 129 | 1<br>| 122 | 132 | 132 | 132 | 132 | 132 | 132 | 132 | 132 | 132 | 132 | 132 | 132 | 132 | 132 | 132 | 132 | 132 |<br>| **BG 300 (400, 800) HIMILI-IP** \$00 **MARK+1** ENDIF

**第一章** 3F (MA, EQ, NDA) RETURN 5010 200 SUBROUTINE CORDELIDE, 2, Y, MPT

DINENSION SIMPLYING! THE COORDENADAS DE LOS PUNTOS SEEM **WITELL, SI'** m  $\text{min}(i, j)$  $\mathbf{m}$ **MODALES** unidades -- > (ca)' WITEG, II' **MITE (1, ' 1//)')** 

**EID** 

การเข้าให้ แล้

Pinus.

00 100 1-1.00 **MATTE (1,600011** READ10,500011111 **MATTE (8.6001) I** READ (8, 5000) Y (1) 100 continue URITE (IDE, ' (A) ') 'COOPDENADAS...' 00 99 1-1,10 MRITE(IDE, 12F10.21'15(1), Y(1) Ŷ. CONT THUE FORMAT(/,101,'1(',13,')= '0) 6060 6001 FORMATION, 'Ye', 13, 'i= '9) **FORMAT (F15, 2)** 5000 FORMAT (A) f **BETISKU** ËÜ BURROUTINE FRONT(10E, MP, 1FR) DINENSION TFROM, 31 00 105 1=1.90 URITE(1,6300) I ł **READ (8, 5300) TFR(1, 1) URITE(1,630111)**  $\overline{z}$ **URTTE (1,6302) I** s READ (1, 5300) IFR(1, 3) 105 CONTINGE WRITE(IDE,'(A)')'FRONTERA ..' DO MU THE<sub>n</sub>ie<br>Hatte(T<u>D</u>E<sub>n</sub>' (St3)\*) (Fr(T<sub>+</sub>1) <sub>+</sub> tfr(T<sub>+</sub>2) <sub>+</sub> tfr(T<sub>+</sub>3)  $\blacksquare$ **CONTINUE** 6300 FORMT (7,7 DESPL. EN I NODO ',12,'--> ''61 5300 FORMAT (90, 12) **ASAL** FORWAT ! 969PL, EN Y 10090 \*,12,\*--> \*41<br>Birg en El (1000 \*,12,\*--> \*41 4502 FOUNT!" **RETURN** FW SUMOUTINE DESP (IDE, MWAI, KBA, IE, F, MDP, AKT) DINENSION TE(NDA,6),F(NMAI),AKT(6,6,NBA),B(3),FA(6),DA(6) **CHARACTER11 CH** 00 200 1-1,00P WEITECH,"(12,A1\*)1,"a, COMFIGURACION DE DESPLAZAMIERIO"<br>MRITECH,"(A)\*)" DAME LOS DESPLAZAMIERIOS (RBICADOS"<br>MRITECH,"(A9)\*)" DIRECCION || ---> " MANU. (FIS.SI 'INIT) MATTERS, (ASI'I' DIRECCION Y --- ) ' READ (1, 1 (F15.5) '10(2) URITE(8,"(A9)")" GIRO (rad)<br>READ(8,"(FIS,5)")B(3)  $---$ ) WRITE(8,"(//,A6)\*)\* WUNERD DE DARRAS AFECTADAS \*<br>WRITE(8,"(A6)\*)\* DIRECTAVENTE POR LA CONFIGURACION ? \* READ (8, 100, 13) '100 90 300 J=1,NK URITE(F,"(12,A)')J,'a, DARRA AFECTADA!<br>URITE(F,"(AF)')' HURERO DE BARRA :1 " READ (1, ' (BH, 131') NB **MRITE(0,"(A9)")' 3 MDDO AFECTADO 1 o 3 7 "** READLE.' (A)' ICH IFICH.EQ.'I') THEN HC=0 **EXDIT** IFICKER, 'T' FINEW NC=3 FUDIF 00 301 31=1.6 30 M(J)1=0.0 **00 302 31-1.3** 302 BAINC+J11=DIJ11 00 400 K=1,6 DO 500 L=1.6 FA(K)=FA(K)+AKT(K,L,NB)\$DA(L) CONTINUE 500 400 **CONTINUE** 

**MG 400 K=1.6**  $\mathbf{K} = \mathbf{I} \in \mathbf{M}(\mathbf{M}), \mathbf{K}$ IFINALE.OIGOTO 600<br>FILKI=FILKI=FAIKI  $\frac{1}{2}$ 800  $\overline{M}$ continue  $200$ **CONTRAC RETURN EM** SUBROUTINE REMUNICIP, LFR, N) **BINGISION IFRINALSI M 100 1-1.07** URITE(6, 1910) | IFR(1, 1), IFR(1, 2), IFR(1, 3) 180 091185 Fi<br>Fi m<br>Milina 141,99 **10 105 L=1.3 THERE** 17111.11.0111-1 11(11.00.0133-2 IF(11.67,0)21-3 0010111.12.13188 **CONTINUE**  $\mathbf{1}$ IFRIT, LIMI 01-0-1<br>0010 104 **CONTINUE**  $12$ **IFRILLINE** poli **MITS SON** I3 **CONTINUE**  $11111111$ 184 **CONTINUE CONTINUE** 105 īü. **CONTINUE**  $+1$ **METURN** E. MARCHITE TIPHAT(IONT, EY, UID) BENEWSTON EY (MINT) , UN (MINT) **DE 100 |=1,0001<br>DE 100 |=1,00011** 5000 FORMAT(//,'Para el Tipo de Material 0 : ',II,' da el valor de') MRITE(8.1)' El Modulo de Elasticidad (Ka/ca2) FORMATIAN)  $\mathbf{I}$ **NEAD(1,6000)EY(1) FORMAT (F15.2)** 1000 **WEITE(0,1)' La Relacion de Poisson** READ (8,4003 JUNIO) 6001 **CONTINE** 100 **BETIME** m SUBBOUTINE CALC(IDE, 21, FY, AR) **HRITE(S, 1) 'DAVE EL VILOR DEL AREA** READ(8,21MR MRITE(6,1) SMME EL VALOR DEL MOMENTO DE SMERCIA ==> \* **MAIL, 2171** WRITE(0,1) FONNE EL VALOR DEL FACTOR DE CORTANTE --> ? READ(8,2)FY<br>Format(An)  $\frac{1}{2}$ **FORMT (F15.3) EUROPRISTER:37**<br>WALTECIDE,"(AB)")" AUEA<br>WATTECIDE,"(FAS.3)")AR<br>WATTECIDE,"(FIS.3)")21<br>WATTECIDE,"(FIS.3)")21<br>WATTECIDE,"(AB1)")" FACTOR DE CORTANTE ---)"<br>WATTECIDE,"(FIS.3)")FY" RETURN m

 $-5<sup>2</sup>$ 

 $\rightarrow$ 

SUMOUTINE AR(NOS, NHA, ITIDA)<br>Dinension itiba(nha) 200 **CONTIES** IF (IOS.EQ.0) THEN 90 100 1=1.00A 100 ITIBALI1=0 **RETURN**  $\overline{\mathbf{u}}$ ie: NH=1<br>|MITE(8,<sup>2</sup>(7/,0,13)?)? | BARRA INTCIAL | 1,7,000<br>|MITE(8,2(0)?)? | BARRA | FINAL | 1<br>|READ(8,2(0),133?)NHH<br>|MITE(8,2(7,400,133?)10<br>|READ(8,2(000,133?)10<br>|READ(8,2(000,133?)10<br>| READ(8,2000,1400,133?)10 300 **ITIM(I)=IP**  $m = 1$ ENDIF **M-B-1** IF (NA, EQ, MINA) RETURN **GOTO 200** EW SUBROUTINE CORD-(IDE, I, Y, NP) **SINENSION 1(NP), Y(NP) 111 COORDENADAS DE LOS PUNTOS 888' WEITE (I, 1)\*** mile (f. 11) **KONLES**  $\mathbf{u}$ **MITE(S, I)'**  $indices -)$ WITE(1,'(//)') **BO 100 1=1.WP INSTERIA 600017** READ(1,5000)1(1) MAITE(1,6001)1"<br>READ(1,5000)Y(1) 100 **CONTIBUE** WRITE(IDE,'(A)')'COORDENADAS...' **30 99 1×1,10**<br>MRITE(IDE," (2510,21°15(1),Y(1) **CONTIQUE** into FORMAT (7,101, '1(',13,')= '6) FORMAT(101, 'T(',13, ')= '6) iani **FORMT(F15.2)** 5000 **FORMAT (A)**  $\mathbf{1}$ **ASTORN** ĐO BURGUTINE FROM (IDE, NP, IFR) **BINENGION IFR(ID,3) NO 105 1\*1.10 MAITE (1, 6500) 1** ı READ(0,5300)1FR(1,1)  $\mathbf{z}$ MRITE(8,6301) E<br>READ(8,5300) IFR(1,2) **MATTE(0,6302) L** J REAR (1,5300) IFR(1,3) CONTINUE 105 WALTERIDE," (A)") "FRONTERA .." 00 98 1=1,NP<br>URITE(19E,' (313)\*)|FR(1,1),|FR(1,2),|FR(1,3) **CONTINUE** W DESPL. EN X 1000 ',12,' -- ) '61 FORMATIV, 6300 5300 FORMT(11) 6301 FORMT! DESPL. EN Y 1030 ',12,'--> '%}<br>Giro en el 1030 ',12,'--> '%} **4302 FORMAT (\* AETURE** EXD SUBROUTINE REINI(IDE, NP, IFR, N) **BINENSION IFR(NP, 3)** MRITE(IDE,"(A)") FRONTERA PAPA RENUNERAR " 90 100 1-1.NP WAITE (8, " (314) ' ) [FR(1, 1) , [FR(1, 2) , [FR(1, 3) 100 **CONTINUE** N=1 00 106 1=1, MP

m

 $\langle \mathbf{u} \rangle$ 

DO 106 L=1.3 **IFLIFRITALIST LETHER** IFR(I,L)=G ELSE **IFRILLION TENT** Enolf loa **CONTIEUE**  $1 - 1$ WALTERTDE, " (A) " I' REMUNERADOS ... " **M 17 11 IP** WOLTEN DEL ! (ST3) ? LOROT. 1). SERICI, 2), LERICI, 3) 37 **CONTINGE AFTIM EIG** SUBROUTINE TIPHAT (NRAT, ET, UII) **BINENSION EVINANTI JUNIORATI** 90 100 1=1,000T - umitEl0,500011<br>FDRNATC//,"Para el Tipo de Material 0 t ¦+11+" da el valor de') 5000 URITE(0.1)' El Modulo de Elasticidad (Kq/co2)  $\mathbf{1}$ FORMY (A6) READ (U, GONNEY (I) **FORMAT (F15.2)** 1000 URITE(1.1)' La Relacion de Poisson **READ (1,6001) UNIT)** 1001 FORMAT (F10.6) **conting** 104 **IETUM** FIR<sub>1</sub> SUBROITINE BATO (196,161,1947,194,1000,15EC,1947) DIVENSION ICON(ION, 2), ISEC(ION), INAT(ION) **10 200 8-1,15M URITE(1,4100)N** FORWATE/,"MANA 0",1)<br>Milite(1,13)" HOOR 5 = "  $0.131$ 4100 FORMT (201, M)  $\mathbf{1}$ **READ (6,5101) ICON (6,1)** \$101 FORMAT (90, 13) MAITE(1,12)\* HOME 2 1 FURNAT (201.04)  $\mathbf{12}$ **READ (0,5100) ICON(N,2)**  $\mathbf{11}$ FORM T(A6) FORMT (DN, 13) 5100 1F(MST.EO.1) THEN ISEC(M)=1 日望 **URITE(6,61011N** FORMAT('TIPO DE SECCION TRANSV, SARRA 0', 13,' --> 'S) 6101 READ(0.5100)15EC(N) **DBIF** IF (MAT.EO.I) THEN  $1001(0) - 1$ 红宝 **MRITE(8.6102)N** 4102 FORWATC'TEPO DE MATERIAL DE LA BARRA 0', 13," --> '6) **READ (1,5100) TRAT (8)** EDI 200 **CONTIGRE** URITE(IDE,"(A)\*1?NO90 | NO90 | NATERIAL ? 96 % 1+1,10A UNITE(INC," (319) ") ICON(1,1) , ICON(1,2) , INAT(1) Ŷò **CONTIERE KTUM** m BURROUTINE ENSILIDE,NRAT,NHC,NP,FF,1FR,HHMC,F)<br>BINENSION F(NHATI,FF(3,NHC),IFR(NP,3),NHMC(NHC) DO 50 N=1, NWAT 50 10 200 1-1,000 31-100C(1) 00 100 3\*1.3

 $\rightarrow$ 

 $\rightarrow$ 

 $(K = 1F, 0.11, 1)$ IFITAT.LE.016010 190 **FISKI=FISKI+FFIJ.11 CONTINUE** 100 701 **CONTINUE** DO 400 1=1,000T WASTE (SOC, 7 (FIS. 3) \* 1F (C)<br>WASTE (C, 7 (FIS. 3) \* 1F (C) 100 **CONTING MTURN** m BURGUTTIE EISBILDE, WALT, HOC, JOA, FRAN, 1E, IN, F) DIRENSION FOARING, 61, IE(NOA, 61, NUISSCI, F(NAAX) **NO 200 I=1.000 BERRI** 90 100 391,6 16-1003.31 TF (TK,LE, 0) 86TO 100 FURN-FURN-FINALL.JI 100 **CONTING CONTINGE** 200 00 400 L=1, MMAX WALTELING, " (F15.3) ")FILL<br>WALTELS, " (F15.3) ")FILL) 860 **CONTRE BET-20** œ SUBROUTINE CARR(THE, NP, FF, NHC, NONT) DIRENSION FF(3,NNC), MOC(NNC) **80 210 1-1.000** MASTEKA,"(//)")<br>MASTEKA,121°DANE EL HUNERO DEL HODO CARGADO **FORM47 (49)**  $12$ READ(8.5110)N URSTEKA,61103N<br>Franketki fuerta - Evk i ,13,1 1  $-1$ '\$) 4110  $(1)$ **KAM, 51111FF (1, 11** MAITE (1,611918  $-1181$ FORMATIVEMENTA EVI '-13." 3  $(x<sub>t</sub>)$ 4119 REAR (8, 5111) FF (2, 11 FORMAT (20, 13) 5110 URITEID, BISSIN 5111 FORMAT (F15.41 FORMAT ("MONENTO EXTERNO Me (",13,") (\$q~ca)  $-111$ 4111 **MAN 11, 5111117 (3,1)** NECTION **CONTINUE** 210 DO 95 1=1,000 MASTECORE," (A)") "FFS<br>MODO CARGADO" FFY **MODEL** MASTE (SDE, ' (SP 15, 2, SAI \* ) FF (1, 1) , FF (2, 1) , FF (3, 1) , MONC (1)  $\bullet$ **CONTINUE BETURE** E SUBROUTINE FILELINE, NOC. NOA, HO, FZFIL, FZFIE, SU, CS) DINENSION FIFILINGC, 61, FIFIGINDC, 61, MB(KBC), SHINDAI, CS(HBA) DO 100 1=1.000 **SMORE** FIFICII, II=CSIJI IFIFILII, II-SKII IFIFILII, 21 FIFIG(1,2)=SM(3) OF ZFIL(1,1)+CS(3) OF ZFIL(1,1) FIFICIL, 31=FIFILIT, 31 FIFICIL, OMISIJI OF IFILIT, O-SOCIAL TELLIT, ST FIFIGII, 3) = SMIJS OF IF ILII, 5) +CS(J) OF IFILII, 5) FIFICII, 6) = [FIL(1,6) 150 **CONTINGE RETURN** f til SUMOUTIME ELE (IDE, NDA, S, C, AKT, IE, F, MAAI, FIFIG, NDC, ND)<br>DIMENSION: SINDA), C(NDA), AKT(6, 6, NGA), IEINDA, 61, F(NYAI), U(6) ,FZFIG(KOC, 6), KOINBCI, FZINT(6), FZBAR(6) DG 800 1=1,NJA 00 100 11=1.NR

 $\mathcal{O}(\delta\log p)^{-1}$ 

医阴道减退 化缩毛数

 $0.0000$ IF HIM, ED, ITTHEN 10 50 JJ-1.1 **FINITIOUS SERVICE LID** S. **CONTINUE 43TB 101** ត្តម **10 St 22+1.4** 72101433140.0 **CONTINUE** 51 mir **CONTING** 100 **TOT CONTING** M 200 3\*1.4 Le-IE(I.a) IFILR.LE.0100TO 150 U(3) of (LB) **MTI 200**  $0.11 - 0.0$  $\frac{150}{200}$ **CONTINGE** 30 700 E+1, h **10 400 LPI.6** FINITIES OF THE ON-MAT (K, L, L) NJ(L) **CONTINUE**  $\frac{100}{100}$  $m\bar{m}$ DAL FIFIOIIDE, FILMT, FIBAR, SILI, CILI, LI 800 **CONTINUE ALTURN** 80 SUBROUTING FIFTH (INC.FIFTL.FIFTB.S.C.TI) **BINEMATON FZFILIAI.FZFIEIAI** FIFIE(1)=C#7FIL(1)+S#7FIL(2) FIFI6(2)=CIFIFIL(2)-SIFIFIL(1)  $FIFIE(3) = FIFIL(3)$ FIFICIAL=COFIFICIAL VALUE OF TELLISI FIFICISI=CNTFILISI-SAFIFILIA) FIFICIAL FIFICIAL MARA MUNERO 1 1.11 WELTERTINE, " (A, 121")" 98 190 1-1.6 URITE(IDE, "CA, 11, A, F15, 31°) FUERZA ( \*, 1, \*) + \*, FZFIB(1) **CONTILEE** 100 **METURN** Đ EURROUTENE CARDA (ENE, NOC, NOA, 11, NY, FRAN, NO, S, C, FRANS, ETERA)<br>9196161018 11. (NOA), SY (NOA), FRAN (NOC, 6), NB (NOC), S (NBA), C (NDA), FIANS (NOC. 6), IT ISA (NSA)  $\mathbf{I}$ 00 95 1=1,000  $\textbf{W1TE}(1, \textbf{1}^T(1, 0, 1, 101, 12, 0, 1)^T \textbf{1}^T \textbf{1} \textbf{1} \textbf{1} \textbf{1} \textbf{1} \textbf{1} \textbf{1} \textbf{1} \textbf{1} \textbf{1} \textbf{1} \textbf{1} \textbf{1} \textbf{1} \textbf{1} \textbf{1} \textbf{1} \textbf{1} \textbf{1}$ SECONDONIAL, Tal. Darra Cargada!  $\mathbf{I}$ URITE(8,7(77)\*)<br>NOITE(8,7(86)\*)\* Numero de Barra Cargada<br>NEAB(8,1000)HB(1) **FORMAT (90,13)** 1000  $11 - 10(1)$ WRITE(8,6100)NB(1) 6019 FORTAT(" Magaro de cargas que actuan sobre la barra ".<br>13,"--> '9) 6100  $\mathbf{I}$ NEAD (6.º (DU.12) ° 10 **FORMT (11)** 5100 IF (N. 61. 20. OR, N.LE. 01 THEN WOLTE(0,'(A)')'El numero saxion de cargas en 20.Teclea  $\bullet$ hies.' **EG10 6099 EMB1F** fuit.o FV11-.0 FB11-.0 **FULL5.0** FVJ1-.0 FILIT.0 10 94 11-1.0 CALL CC(A1,B1,U1,U2,1TCC,XL(JJ))

 $\rightarrow$ 

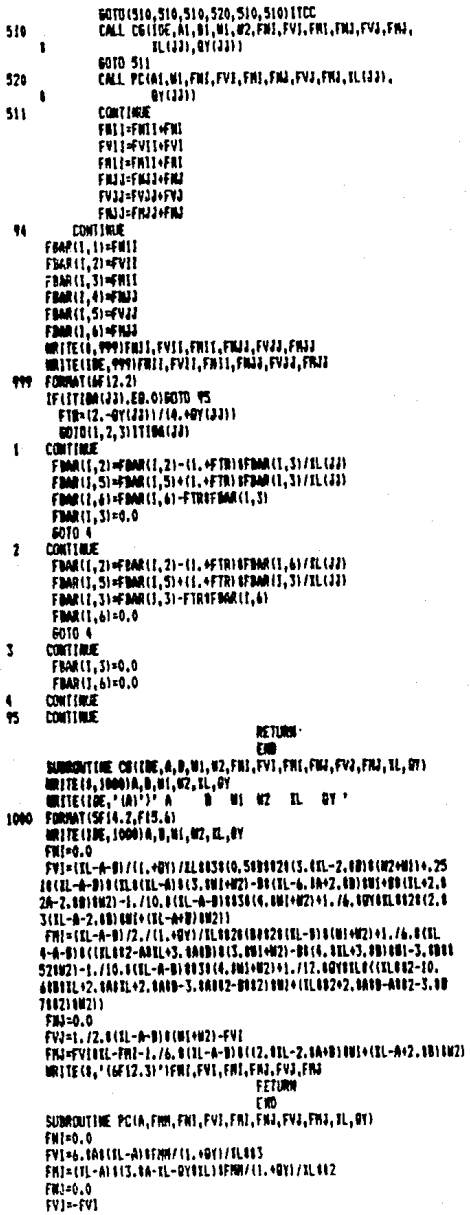

FN2+A61261L-3.0A-0Y61L10FNN7(1.+9Y1/EL092 RETURN ξD SUBROUTINE CC(A1,B),U1,U2,ITCC,ILI **MITEIL, IT! LELE CONDICIONES BE CARGA FEEL"** 400 **URITE(1,6401)**<br>FORMAT(\* 1\*CARGA UNIFORME CONTINUA",/ 5411 CONTINUA', / Ÿ 2-CANGA LINEAL ۰. S=FLERIA CONCENTRABA V ٠ *ANNA CONCENTRADO* 1. ï S=CARGA UNIFORME DISCONTINUA\*,/ **GACARGA LINEAL DISCONTIBUA',/** ٠ **TelEMINAR .71** FORMAT (A)  $\mathbf{11}$ MRITE(8,13)\*# HAZ TU ELECCION DE ACUERDO AL HENU II ~~> \* FORMAT (AS)  $13$ **READ (1,5400) LTCC**  $m(n, m)$ 5400 **FORMAT (DM. 12)** LE (1100.60.7) THEN 41-0.0 11-0.0  $11 - 0.0$  $12-0.0$ **ITC-1** RETURN **EXPLE** IF (11CC.LT.1.00, 11CC.61, 716010 400 9010(1,2,3,4,5,6)11CC **CONTINE** ı A1=0.0  $81 - 0.0$ **IRITE (8, 11)** 11 CARGA UNIFORME CONTINUA 18" **WITHING (777) WITE (8.12)** ا زے CARSA UL (Ve/ca)  $\mathbf{12}$ FORWAT (A1) **READ (8,5402) 01 IZ-UL GOTO** 15 **CONTINGE** 2 Air0.0  $11 - 0.0$ WITE(1,21A,7)232 EL CARGA LINEAL CONTINUA EN' **MITE (1,12)** ۰ (... CARGA HI (Ka/ca) **READ (8,5402) M1**  $\rightarrow$ . MAITE (1,12) CARGA MZ (Kg/cm) READ (1,5402)12 **60TO 15** Ĩ. **CONTINUE** WITER, A, APP 88 FUERZA CONCENTRADA 88' MOTE (0,12)  $-1$ **LARBA**  $P$  (Kg) 5402 **FORMAT (F15.2)**  $MIE(1,12)$ **BISTANCIA & (ca)**  $\rightarrow$ **READ (1,5402) A1** Al-Al-5, BI=IL-AI-10.  $1.9710.$  $12 - 11$ 6010 15 4 **CONTIQUE** 111 PMR CONCENTRAIN 141" URETE (8,718,73737 DISTANCIA A (cn) **WITE(1,12)** ا وسد READ (1, 5402) AT MAGNITUD DEL HOMENTO Nº (Ko-co) --) " WITE (0.12)\* READ 18, 5402181 60TO 15 ŝ **CONTINUE** 118 CARGA UNIFORME BISCONTINUA 880° WRITE (B, ' (A, /)' ) ' DISTANCIA (A) (CB) MAITE(1,12)\*<br>Read(1,5402)A1 --) \* ا دے  $MTU(1,12)$ DISTANCIA (D) (co)

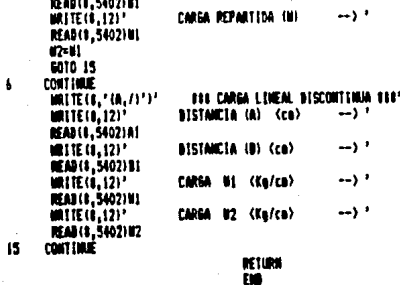